*Μηνιαίο Εργαστηριακό Περιοδικό επί Ραδιοερασιτεχνικών Θεμάτων Χαμηλής Ισχύος*

# SV-ORP

*Τεύχος 2ον. Μήν Απρίλιος έτους Δισχιλιοστού Δεκάτου Πέμπτου* 

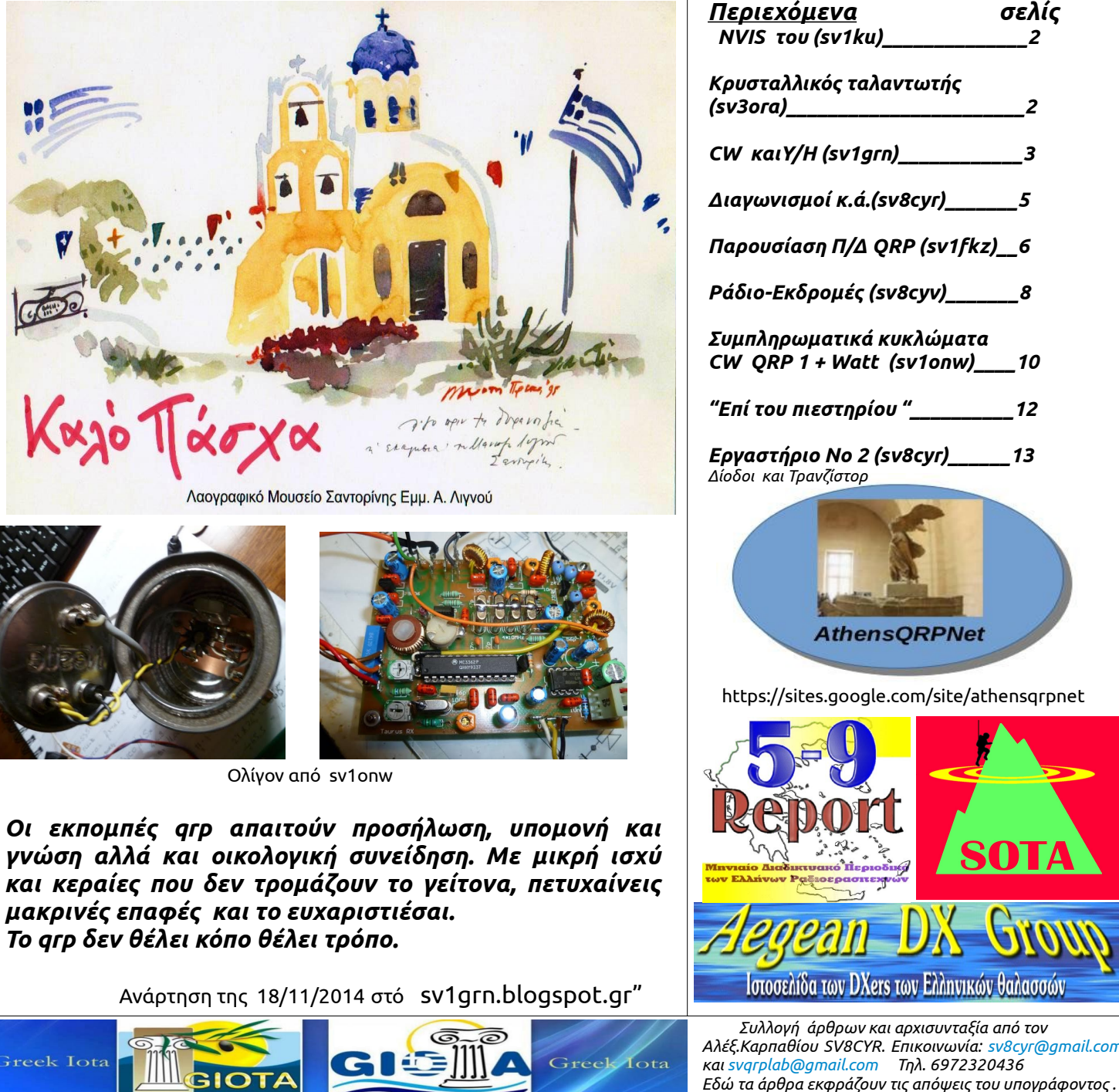

Φιλοξενία στήν Ιστοσελίδα τού aegeandxgroup.gr/sv-qrp/

*Κρυσταλλικός ταλαντωτής (sv3ora)\_\_\_\_\_\_\_\_\_\_\_\_\_\_\_\_\_\_\_\_\_\_\_2 CW καιY/H (sv1grn)\_\_\_\_\_\_\_\_\_\_\_\_3 Διαγωνισμοί κ.ά.(sv8cyr)\_\_\_\_\_\_\_5 Παρουσίαση Π/Δ QRP (sv1fkz)\_\_6 Ράδιο-Εκδρομές (sv8cyv)\_\_\_\_\_\_\_8 Συμπληρωματικά κυκλώματα CW QRP 1 + Watt (sv1onw)\_\_\_\_10 "Επί του πιεστηρίου "\_\_\_\_\_\_\_\_\_\_12 Εργαστήριο Νο 2 (sv8cyr)\_\_\_\_\_\_13* **AthensQRPNet** https://sites.google.com/site/athensqrpnet Ιστοσελίδα των DXers των Ελληνικών θαλασσών  *Συλλογή άρθρων και αρχισυνταξία από τον Αλέξ.Καρπαθίου SV8CYR. Επικοινωνία: [sv8cyr@gmail.com](mailto:sv8cyr@gmail.com) και [svqrplab@gmail.com](mailto:svqrplab@gmail.com) Τηλ. 6972320436*

*Σελίς 1*

## **What is NVIS?**

#### *Γράφει ο Γεώργιος Ουσίπωφ (SV1KU)*

Σχεδόν κάθετο ουράνιο περιστατικό διάδοσης. Είναι ένας συνδυασμός ράδιο υλικού, ουράνιας ράδιο διάδοσης, λειτουργικών διαδικασιών, συνεργασία και γνώσεις που χρησιμοποιούνται από μια ομάδα χειριστών ασυρμάτου που χρειάζονται αξιόπιστες περιφερειακές επικοινωνίες. Γεμίζει το χώρο της ζώνης σιγής.

Γερμανικές χερσαίες δυνάμεις τεκμηρίωσαν για πρώτη φορά τις NVIS τεχνικές στο β' Παγκόσμιο πόλεμο. NVIS πιο πλήρως τεκμηριωμένη και μελετημένη χρησιμοποιήθηκε από τις Αμερικανικές δυνάμεις στο Βιετνάμ. Οι ασυρματιστές σε στρατιωτικά οχήματα ανακάλυψαν ότι τα HF μαστίγια μερικές φορές λειτουργούν πολύ καλύτερα όταν είναι δεμένα κάτω, οριζοντιωμένα.

Οι Ραδιοερασιτεχνικές σπουδές και τεχνικές λειτουργίας στο NVIS είναι τουλάχιστον μιας δεκαπενταετίας.

Σε τακτική στρατιωτική χρήση, το NVIS επιτρέπει επικοινωνία γύρω από την περιοχή, ενώ παρέχει πολύ λίγο groundwave σήμα για ραδιογωνιομέτρηση στον εχθρό. Κάθε χειριστή ασυρμάτου που έχει χρησιμοποιήσει μια οριζόντια κεραία καλά κάτω από λ/2 έχει χρησιμοποιήσει NVIS.

**NVIS διάδοση θεωρείται γενικά Ιονοσφαιρική ανάκλαση του F-στρώματος σε γωνία 70-90 βαθμών. Είναι skywave διάδοση χωρίς τη συνήθη ζώνη σιγής. Ο σκοπός του NVIS είναι να επικοινωνούν τοπικά και περιφερειακά, έξω για μερικές εκατοντάδες μίλια, με μέτρια ισχύ, απλές κεραίες, και όχι skip ζώνη. NVIS συνήθως χρησιμοποιείται στα 160, 60, 80/75 και 40-Μ ζώνες από ραδιοερασιτέχνες χρησιμοποιώντας σχετικά χαμηλό ύψος οριζόντιας δίπολης κεραίας.**

#### **NVIS πράξεις λειτουργίες βελτιστοποιούνται από την κατανόηση και τον έλεγχο των από δύο σημαντικούς παράγοντες:**

(1) τον σωστό σχεδιασμό κεραίας και την τοποθέτηση της,

Η κεραία είναι σχεδιασμένη και κατάλληλη για να παρέχει το μέγιστο δυνατό κέρδος σε κατ ευθείαν επάνω εκπομπή, σε δύο ή τρεις ζώνες συχνοτήτων. και

#### **(2) η κατάλληλη εκπαίδευση των χειριστών.**

Εκπαίδευση χειριστών περιλαμβάνει την κατανόηση στις κεραίες, Ιονοσφαιρική διάδοση και λειτουργικές διαδικασίες.

73 **S V 1 K U** 

*"Η σύνταξη τού SV QRP ευχαριστεί τόν sv1ku γιά τήν υποστήριξή του" (Σ.Σ.)* **----------------------------------------------------------------------------------**

# **Kρυσταλλικός ημιτονοειδής ταλαντωτής βραχέων για όλες τις μπάντες**

*Γράφει ο SV3ORA*

Ένα από τα πιο χρήσιμα εργαλεία για τους πειραματισμούς μας, όταν ασχολούμαστε με ραδιοφωνικές συχνότητες, είναι ο ταλαντωτής. Ο ταλαντωτής παράγει το ραδιοφωνικό σήμα, το οποίο χρησιμοποιείται σε μία πληθώρα κυκλωμάτων, αρχικά στάδια για πομπούς QRP, τοπικούς ταλαντωτές για τη μίξη των ραδιοφωνικών σημάτων σε δέκτες και τη μετατροπή τους σε ήχο, γεννήτριες συχνότητας κτλ. Σχεδόν σε κάθε ραδιοφωνικό κύκλωμα βρίσκουμε ένα ταλαντωτή!

Υπάρχει μια πληθώρα χαρακτηριστικών που χαρακτηρίζουν ένα ταλαντωτή, αλλά σε πομποδέκτες QRP στα βραχέα, αυτό που συνήθως μας ενδιαφέρει, είναι η σταθερότητα της συχνότητας του ταλαντωτή, η ποιότητα του σήματος εξόδου και η δυνατότητα μεταβολής της συχνότητάς του. Και ενώ στον ταλαντωτή που σας παρουσιάζω, δεν παρέχεται η δυνατότητα συνεχούς μεταβολής της συχνότητας, παρ' όλα αυτά η σταθερότητα στη συχνότητα είναι εξαιρετική (αφού χρησιμοποιείται κρύσταλλος) και το ημιτονοειδές σήμα που παράγεται είναι χαμηλής παραμόρφωσης. Ο ταλαντωτής που σχεδίασα, είναι συνδεσμολογίας Pierce, αποτελείται όλα και όλα από πέντε υλικά και καλύπτει όλες τις μπάντες των βραχέων (1-30MHz), αλλάζοντας απλώς τον κρύσταλλο για την επιθυμητή συχνότητα.

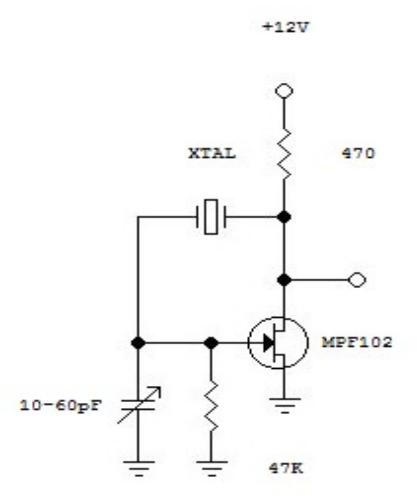

Δοκιμάζοντας τον ταλαντωτή στον παλμογράφο, σε είσοδο με χαρακτηριστική αντίσταση 1Mohm, ανακάλυψα ότι συνδέοντας ένα μεταβλητό πυκνωτή από το gate του jfet στη γείωση, μπορώ να περιορίσω το κέρδος του ταλαντωτή πιο αποδοτικά από κάθε άλλη μέθοδο που δοκίμασα. Το κέρδος σχετίζεται άμεσα με την παραμόρφωση του ημιτονοειδούς σήματος και κάθε φορά που αλλάζετε κρύσταλλο, πρέπει να ρυθμίσετε το μεταβλητό πυκνωτή ώστε να επιτύχετε χαμηλή παραμόρφωση, είτε παρατηρώντας το σήμα εξόδου με ένα παλμογράφο, είτε με ένα RF βολτόμετρο. Σας προτείνω να συνδέσετε την έξοδο του ταλαντωτή με τον παλμογράφο ή το επόμενο στάδιο (προενισχυτή) χρησιμοποιώντας ένα πυκνωτή 68pF.

Το σήμα εξόδου του ταλαντωτή είναι 2.5-3Vpp @ 1Mohm για ελάχιστη παραμόρφωση. Σε κάποιες μπάντες, με συγκεκριμένους κρυστάλλους, το σήμα εξόδου μπορεί να είναι πολύ μεγαλύτερο, αλλά στο δικό μου ταλαντωτή, περιόρισα το σήμα εξόδου στα 2.5- 3Vpp, έτσι ώστε να επιτύχω σταθερό σήμα εξόδου για όλες τις μπάντες (χαρακτηριστικό των γεννητριών συχνοτήτων). Φυσικά, μπορείτε να αποφύγετε τη διαδικασία ρύθμισης, συμπεριλαμβάνοντας ένα LPF στην έξοδο του ταλαντωτή για την κάθε μπάντα εκπομπής, αλλά αυτό θα αύξανε την πολυπλοκότητα. Μία πιο εύκολη λύση είναι, έχοντας συγκεκριμένους κρυστάλλους στα χέρια σας, να χρησιμοποιήσετε ένα πολλαπλό διακόπτη ενώνοντάς τον έτσι ώστε, για κάθε μπάντα να έχετε ένα κρύσταλλο και τον αντίστοιχο μεταβλητό πυκνωτή του, ο οποίος θα είναι προρυθμισμένος για αυτό το συγκεκριμένο κρύσταλλο. Έτσι θα επιτύχετε και σταθερή ισχύ εξόδου, άσχετα με τα χαρακτηριστικά των κρυστάλλων που έχετε στα χέρια σας. Αυτή η τεχνική είναι εύκολη, και μικρότερου κόστους και πολυπλοκότητας. Σε κάθε περίπτωση, αν ενδιαφέρεστε μόνο για μία συχνότητα εκπομπής, δε χρειάζεται να κάνετε τίποτα από τα παραπάνω.

Καλές κατασκευές και χαιρετισμούς από Πάτρα

*73 Κώστας, SV3ORA*

## **Κωδικοποίηση / αποκωδικοποίηση σημάτων μορς μέσω προγραμμάτων.**

( Γράφει ο SV1GRN)

Πάρα πολλοί συνάδελφοι και σχεδόν όλοι όσοι ασχολούνται με το qrp γνωρίζουν ότι, τα σήματα μορς μαζί με τα ψηφιακά συγκαταλέγονται στους καλύτερους τρόπους για ραδιοεπικοινωνίες μεγάλων αποστάσεων. Κυρίως επειδή μπορούν να ταξιδέψουν μακριά με μικρή ισχύ σε σχέση με τη φωνή. Για να καταλάβει κάποιος τη διαφορά, ας δώσουμε ένα παράδειγμα. Πχ εάν τα σήματα μορς φθάνουν με μια συγκεκριμένη ισχύ σε απόσταση 5.000χλμ., τα σήματα φωνής θα ήθελαν δεκαπλάσια περίπου ισχύ για την ίδια απόσταση.

Επιπλέον η αξία των σημάτων μορς για τον ρ/ε είναι μεγάλη διότι, με πολύ απλά μηχανήματα μπορεί να κάνει μακρινές επαφές.

Λέγοντας με απλά μηχανήματα εκπομπή μορς, εννοούμε πολύ απλά, ιδιοκατασκευές τις περισσότερες φορές. Επειδή όπως γράψαμε και παραπάνω, τα σήματα μορς όπως και τα ψηφιακά διαδίδονται μακρύτερα σε σχέση με τη φωνή.

Αυτό γίνετε με τον πομπό που έχει περιγραφεί από τον SV1ONW στο προηγούμενο τεύχος (Μάρτιος 2015),

<http://www.qrpme.com/?p=product&id=TT2>

ή επιλέγοντας για πομπό κάποιο από τα πάρα πολλά κιτ που κυκλοφορούν. Ένα από τα διασημότερα είναι το Tuna Tin: <http://www.amqrp.org/kits/tt2/>

Τα γνωστά μας σήματα μορς αποτελούν μια ολοκληρωμένη γλώσσα και μάλιστα πολύ χρήσιμη για τον ραδιοερασιτέχνη. Συνεπώς η γνώση της του δίνει το πλεονέκτημα να γνωρίζει μία επιπλέον γλώσσα από τους άλλους ανθρώπους και να επικοινωνεί με αυτήν. Μπορούμε να πούμε ότι είναι η γλώσσα των ραδιοερασιτεχνών.

Για να επικοινωνεί κάποιος με τα σήματα μορς χρειάζεται να τα μάθει καλά. Ή έστω λίγο και να υποστηρίζεται από ειδικά προγράμματα αποκωδικοποίησης - αποκωδικοποιητές. Σήμερα, όλα τα προγράμματα ψηφιακών που θέλουν να θεωρούνται ή θεωρούνται ολοκληρωμένα, περιλαμβάνουν και αποκωδικοποιητή σημάτων μορς.

Το θέμα βρίσκεται σε συνεχή εξέλιξη και πολλές προσπάθειες γίνονται προς αυτή την κατεύθυνση, κυρίως από πλευράς προγραμμάτων (software). Προς αυτή την κατεύθυνση ένας ρ/ε που καταβάλει μεγάλες προσπάθειες, είναι ο Μάουρι AG1LE. Έχει γράψει ήδη αντίστοιχο κώδικα και τον έχει δοκιμάσει στο Fldigi. Η προσπάθεια αυτή βρίσκεται σε πειραματικό επίπεδο. Περισσότερα στη σελίδα του:

#### <http://ag1le.blogspot.gr/>

Πρόσφατα έθεσε το πρόβλημα σε μια μεγάλη επιστημονική κοινότητα διαμέσου σχετικής ιστοσελίδας, ίδωμεν.

[http://ag1le.blogspot.gr/2014/09/morse-learning-machine-challe](http://ag1le.blogspot.gr/2014/09/morse-learning-machine-challenge.html) [nge.html](http://ag1le.blogspot.gr/2014/09/morse-learning-machine-challenge.html)

Όπως ήδη έγραψα η προσπάθεια είναι σε πειραματικό επίπεδο. Ας διαβάσουμε και τη γνώμη του συναδέλφου PA4BAS σχετικά: <http://pe4bas.blogspot.nl/2014/08/ultimate-cw-decoder.html>

Ο PA4BAS διαθέτει ένα πολύ ενδιαφέρον μπλογκ, από το οποίο είχα ενημερωθεί και εγώ για τις προσπάθειες του AG1LE.

Όπως πληροφορηθήκαμε και από τη σελίδα του AG1LE, υπάρχει μεγάλο ενδιαφέρον και η πρόκληση δημιουργίας κώδικα που θα «μαθαίνει» σήματα μορς είναι μεγάλη και συνεχής. Σήμερα οι εφαρμογές τεχνιτής νοημοσύνης στους η/υ καλλιεργούνται συνεχώς. Τα δε προγράμματα αναγνώρισης και αποκωδικοποίησης σημάτων μορς εξελίσσονται και χρησιμοποιούν αλγόριθμους όπως η στατιστική μέθοδος Bayesian:

<http://en.wikipedia.org/wiki/Bayesian>

#### **Κωδικοποίηση με το Cw Type:**

Το CwType είναι το πρόγραμμα με το οποίο άρχισα να στέλνω σήματα μορς στον π/δ. Είναι δημιούργημα του UA9OV (έχει γράψει και άλλα χρήσιμα για τον ρ/ε προγράμματα). Στα συν του προγράμματος είναι η ευκολία εγκατάστασης και χειρισμού του, καθώς και η ελεύθερη (δωρεάν) χρήση του.

<http://www.dxsoft.com/en/products/cwtype/>

Η παρακάτω ταινία παρουσιάζει το CWtype και κάποια άλλα αντίστοιχα προγράμματα:

[https://www.youtube.com/watch?v=\\_AJReTr1jdI](https://www.youtube.com/watch?v=_AJReTr1jdI)

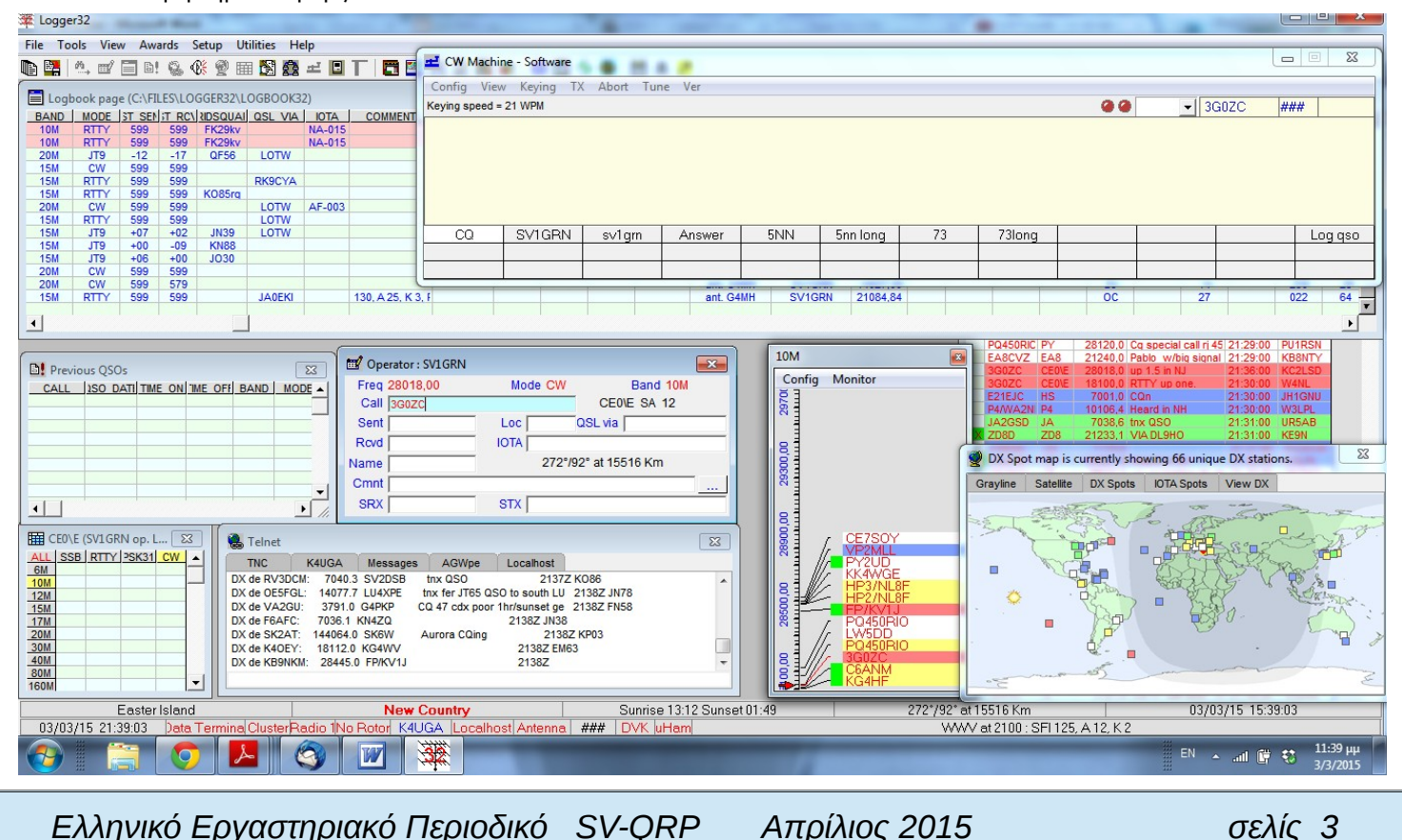

#### **Κωδικοποίηση με το Logger32:**

Σήμερα πάρα πολλοί συνάδελφοι χρησιμοποιούν ηλεκτρονικά ημερολόγια (logger). Η πλειοψηφία των προγραμμάτων αυτών, εκτός από την καταγραφή των qso ενσωματώνουν και πολλές άλλες λειτουργίες, χρήσιμες στον ραδιοερασιτέχνη. Μία από αυτές είναι η δημιουργία και αποστολή σημάτων μορς στον π/δ μας. Με αυτό τον τρόπο έχουμε παράλληλα και την ταυτόχρονη καταχώρηση των qso στο ημερολόγιο μας.

Στην παραπάνω φωτογραφία απεικονίζεται το Logger32 όπως το έχω εγκατεστημένο. Μόλις κλικάρω ένα διακριτικό πχ 3G0ZC στο παράθυρο DX Spot map, αυτό αντιγράφεται στο παράθυρο CW machine αλλά και στο παράθυρο καταχώρησης (Logbook entry). Στη cw machine υπάρχουν ήδη έτοιμες μακροεντολές (που της δημιουργούμε άπαξ) και με αυτές μπορούμε να ολοκληρώσουμε την επικοινωνία μας. Η μακροεντολή Answer (ονομασία δική μου) καλεί τον ανταποκριτή μας με το διακριτικό του (το αντιγράφει έτοιμο από το πάνω δεξιά παραθυράκι). Η σύνταξη της έχεις ως εξής: \$call\$ de \$mycall\$ \$mycall\$ pse kn. Στο τέλος της επικοινωνίας με την μακροεντολή 73 (73 long) στέλνουμε τους χαιρετισμούς μας και το qso καταγράφεται αυτόματα στο ημερολόγιο.

Στο Help του Logger32 περιέχονται όλες οι πληροφορίες για τη σύνταξη των μακροεντολών αλλά και όλα όσα χρειαζόμαστε, για να το λειτουργήσουμε.

Κάθε πρόγραμμα έχει τη δική του γλώσσα μακροεντολών αλλά, εάν μάθει κάποιος πως λειτουργεί κάποιο. Εύκολα θα κατανοήσει και τα άλλα.

Μέχρι πρότινος έστελνα σήματα από τον η/υ στον π/δ μέσω της κάρτας ήχου του Signalink (MCW). Πρόσφατα για την αποστολή cw από τον η/υ, πρόσθεσα ένα ηλεκτρονικό κύκλωμα (interface) που βρήκα στο eBay και στοίχισε περίπου 10€. Το κύκλωμα αυτό συνδέεται απευθείας στην είσοδο για κλειδί του π/δ. Στο διαδίκτυο κυκλοφορούν πολλές προτάσεις για ιδιοκατασκευή, πχ στην παρακάτω ταινία παρουσιάζεται ένα απλό αντίστοιχο κύκλωμα (δεν το έχω δοκιμάσει):

<https://www.youtube.com/watch?v=DeO88SNGRJ8> περίπου στο 2ο λεπτό εμφανίζεται το σχέδιο.

Αντίστοιχα υπάρχουν πολλά έτοιμα ηλεκτρονικά κυκλώματα που μπορούν να συνδέσουν τον η/υ με τον π/δ μας. Χρειάζεται να προηγηθεί κάποια έρευνα βέβαια, προκειμένου να αποκτήσουμε μια καλή λειτουργικά λύση χωρίς να πληρώσουμε ένα κάρο λεφτά.

#### **Αποκωδικοποίηση:**

Έχοντας συγκρίνει λίγα προγράμματα αποκωδικοποίησης, θα συνιστούσα για αυτή τη δουλειά το CwSkimmer (κυρίως σε όσους διαθέτουν π/δ sdr) καθώς και το CWdecoder που είναι δωρεάν. Το cw decoder του WD6CNF έχει κάποια χρόνια που κυκλοφορεί, αλλά δεν έχει να ζηλέψει πολλά από άλλα ποιο σύγχρονα. Το εγκατέστησα με τις οδηγίες του συναδέλφου SV1BHF και μου φάνηκε αρκετά καλό στην αποκωδικοποίηση. Μάλλον καλύτερο των cwget και DM780 που δοκίμασα για πολύ μικρό διάστημα είναι η αλήθεια και δεν θέλω να τα αξιολογήσω ως εκ τούτου. Θα πρότεινα σε όποιον ενδιαφέρεται να δοκιμάσει και το Fldigi [\(http://www.w1hkj.com/Fldigi.html\)](http://www.w1hkj.com/Fldigi.html).

Μεγάλη ευκολία στην αποκωδικοποίηση σημάτων μορς, προσφέρουν όσα προγράμματα αποκωδικοποιούν τα διάφορα σήματα που εμφανίζονται στον καταρράκτη τους και όχι μόνο ένα από αυτά. To CwSkimmer αποκωδικοποιεί πολλά σήματα ταυτόχρονα και μπορεί να το δοκιμάσει όποιος θέλει για ένα μήνα δωρεάν [\(http://www.dxatlas.com/CwSkimmer/\)](http://www.dxatlas.com/CwSkimmer/). Τον προηγούμενο Οκτώβριο είχα πληροφορηθεί ότι γίνονται προσπάθειες η δυνατότητα αποκωδικοποίησης πολλών σημάτων μορς ταυτόχρονα, να προστεθεί και στο FLdigi, αλλά δεν υπάρχει κάποιο νέο ακόμη.

Παρόλα αυτά, το FLdigi είναι ένα πρόγραμμα ψηφιακών που αξίζει να το έχουμε στον η/υ μας. Συνεχώς κυκλοφορούν νέες βελτιωμένες εκδόσεις του, είναι ελεύθερο για χρήση και βγαίνει για πέρα του ενός λειτουργικά συστήματα. Όταν η παλιά έκδοση 5.24 του HamradioDeluxe που χρησιμοποιώ δεν θα τρέχει ποια σε κάποια νέα έκδοση Windows, μάλλον αυτό θα είναι το νέο πρόγραμμα ψηφιακών μου.

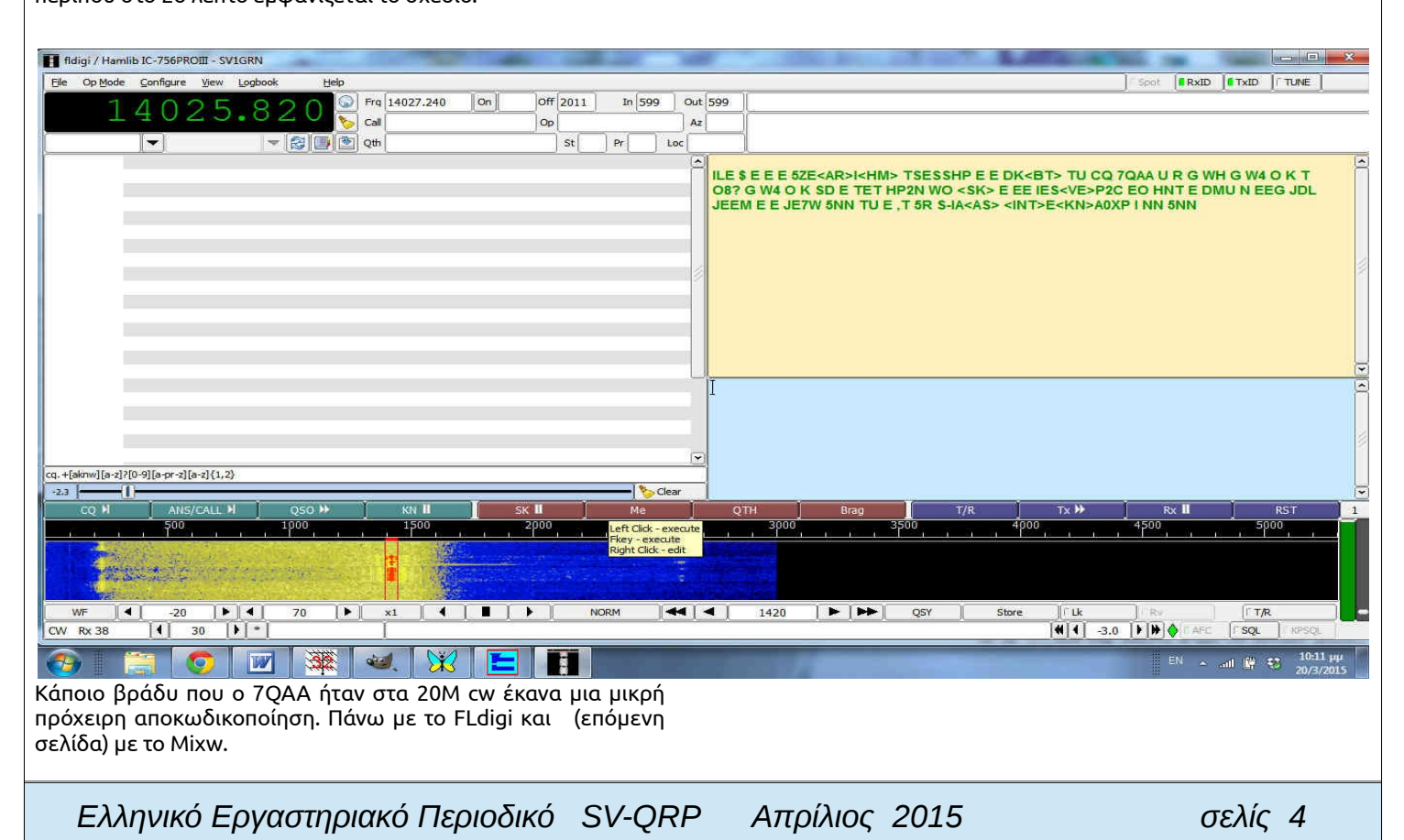

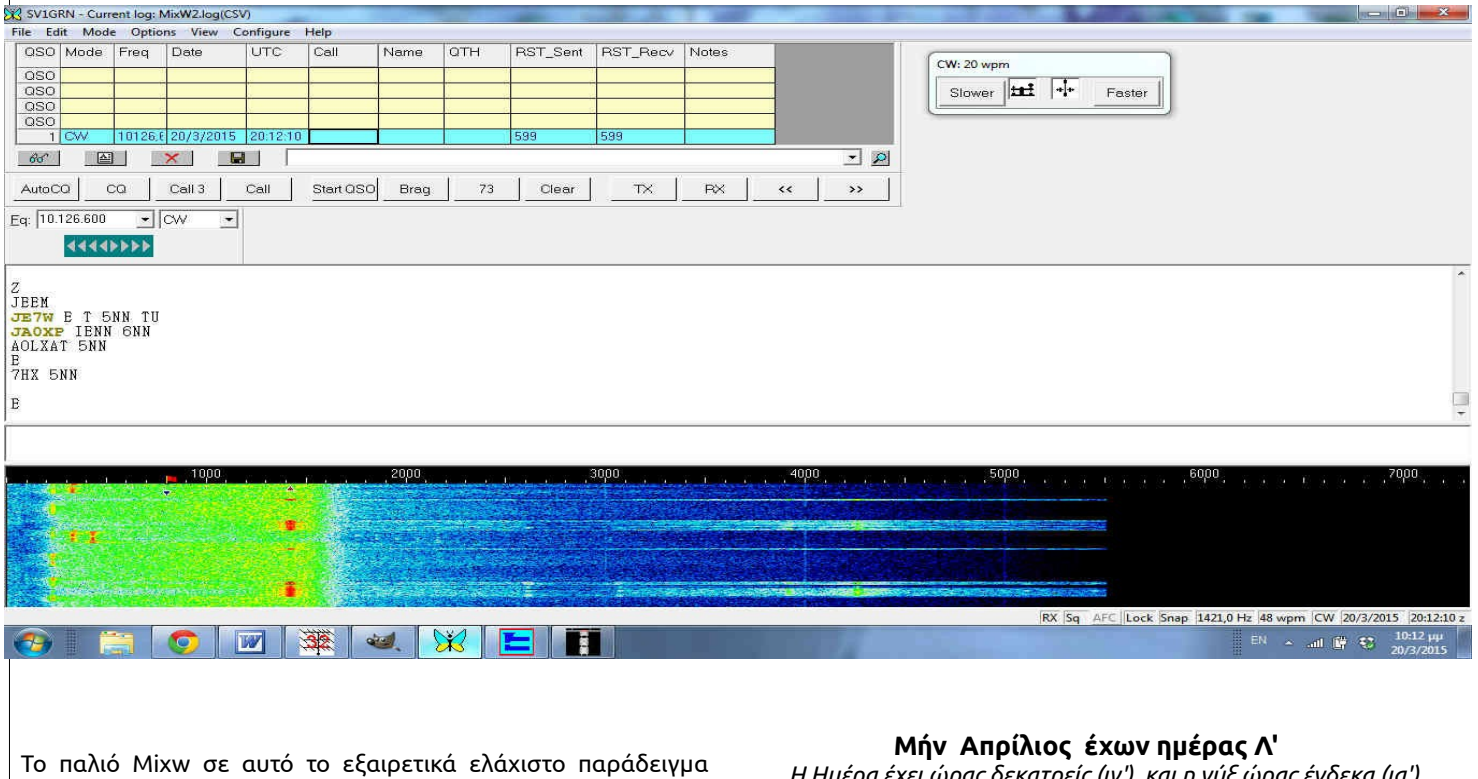

δείχνει να αποκωδικοποίησε καλύτερα. Για να αποφασίσει κάποιος όμως χρειάζεται να διαβάσει καλά τα εγχειρίδια και να κάνει εκτεταμένες συγκρίσεις. Σε καμία περίπτωση το παράδειγμα εδώ δεν είναι για να επιλέξουμε κάποιο πρόγραμμα. Δίνει όμως μια ιδέα περί τίνος πρόκειται.

Κυκλοφορούν βέβαια και άλλα προγράμματα αποκωδικοποίησης αλλά δεν τα έχω δοκιμάσει. Η συχνή εγκατάσταση / απεγκατάσταση προγραμμάτων ειδικά σε περιβάλλον Windows που δουλεύω, δεν είναι και ότι καλύτερο hihi. Ίσως δοκιμάσω το MRP40 κάποτε. Το Multipsk περιέχει πολλά modes ψηφιακών και ως εκ τούτου είναι χρήσιμο στον ρ/ε αλλά, με μπερδεύει λίγο η φιλοσοφία των μενού του και δεν νομίζω να το εγκαταστήσω. Περιέχει όμως και το JT65 και αυτό από μόνο του είναι μια πρόκληση.

Όσο για την αποκωδικοποίηση με ηλεκτρονικά κυκλώματα (hardware) πχ όπως αυτά με την οθόνη που κυκλοφορούν, θα έλεγα πως δεν με ενδιαφέρουν. Προτιμώ τα προγράμματα που είναι περισσότερο ευέλικτα και ανανεώνονται εύκολα. Ίσως κάποιοι συνάδελφοι να τα προτιμούν και να μας ενημερώσουν σχετικά.

Καλές αποκωδικοποιήσεις!

#### **73 de SV1GRN**

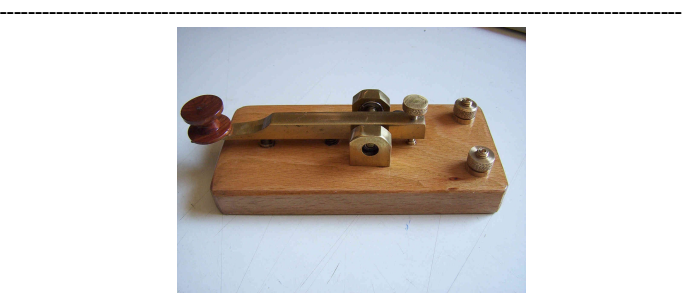

*Αυτό είναι το πρώτο χειροποίητο κλειδί του που έφτιαξε ο SV8CYR. Η κατασκευαστική συλλογή είναι περί τα 35 κλειδιά.* 

*Η Ημέρα έχει ώρας δεκατρείς (ιγ') και η νύξ ώρας ένδεκα (ια')*

**4-5/4/2015 15:00-15:00 Πολωνικός διαγωνισμός σε CW, SSB** 

**[http://www.spdxcontest.pzk.org.pl/reg/reg\\_g.html](http://www.spdxcontest.pzk.org.pl/reg/reg_g.html)**

#### **4-5/4 /2015 16:00-16:00 Ισπανικός διαγωνισμός σε RTTY**

Μιά καλή ευκαιρία γιά προπόνηση πρό του επικείμενου Aegean RTTY Contest 16-17/5 <http://concursos.ure.es/en/eartty/bases/>

#### *12/4/2015 Το Άγιον Πάσχα*

όποιος αντέχει Μ. Σάββατο **11/4/2015 16:00-18:00 EU Sprint Spring CW**

<http://www.eu-sprint.com/index.php?page=140&lang=g>

**11/4/2015 16:00-18:00 EU Sprint Spring SSB** <http://www.eu-sprint.com/index.php?page=140&lang=g>

**25-26/4/2015 12:00-12:00 Πολωνικός διαγωνισμός σε RTTY** <http://www.pkrvg.org/strona,spdxrttyen.html>

**25-26/4/2015 13:00-13:00 Ελβετικός διαγωνισμός** Τά έχει όλα CW, RTTY, SSB

[http://uska.ch/fileadmin/download/Contest/KW/1-static/KW1201](http://uska.ch/fileadmin/download/Contest/KW/1-static/KW120101e.pdf) [01e.pdf](http://uska.ch/fileadmin/download/Contest/KW/1-static/KW120101e.pdf) ----------------------------------------------------------------------------------------------------

Ο "δαίμων του τυπογραφείου", ονομάζονταν κάθε "στραβή" που γινόταν στις διάφορες εκδώσεις έτσι και στό πρώτο SV-QRP :

1.στήν αρχή της σελίδας 3 το φίλο Παναγιώτη τον αναφέρουμε ως SV8GRN αντί του σωστού **SV1GRN** εκτός και αν θέλει να τον γράψουμε στά δημοτολόγια της Σάμου – Ευχαρίστως Παναγιώτη σε αναμένουμε... 2.Στη σελίδα 2 και στόν διαγωνισμό EA PSK31Contest το σωστό είναι PSK63 πιστεύω οι καλοί συνάδελφοι να το κατάλαβαν από την ταχύτητα 3.Χρησιμοποιώ δίστηλο (γιά να κάνω τη διαφορά) και με τα σχέδια υπάρχει κάποια δυσκολία , Ε ! δεν είμαι και τυπογράφος. Έτσι στό άρθρο του SV1ONW θα πρέπει να βάλετε λίγο την φαντασία σας να δουλέψει – συγχωρέστε με.

( SV8CYR ξέρετε ο... αρχισυντάκτης )

# *RadiØKit-140 ΡΑ∆ΙΟΕΡΑΣΙΤΕΧΝΙΚΟΣ* ΠΟΜΠΟ∆ΕΚΤΗΣ CW ΓΙΑ ΤΑ 40Μ

#### (**SV1FKZ**)

#### *ΤΑΛΑΝΤΩΤΗΣ*

Το τρανζίστορ T1 (2N2222A) είναι το βασικό στοιχείο του ταλαντωτή του πομποδέκτη που είναι σε συνδεσμολογία τύπου Colpitts, όπου η συχνότητα ταλάντωσης ορίζεται από τον κρύσταλλο που χρησιμοποιούμε και μπορεί να μεταβληθεί ανάμεσα στα όρια στα οποία ο κρύσταλλος εμφανίζει συντονισμό σειράς ή παράλληλο σε συνδυασμό με τους πυκνωτές C12, C1 και C2.

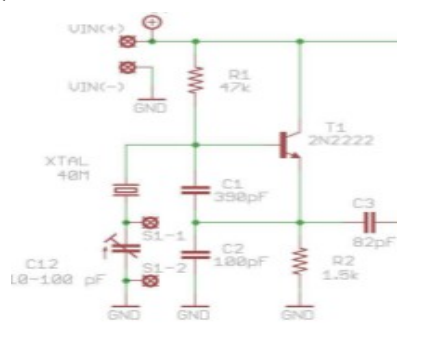

Με την χρήση του μεταβλητού πυκνωτή C12 μπορούμε να μεταβάλουμε λίγο την συχνότητα του ταλαντωτή έτσι ώστε να μπορούμε να δουλέψουμε όχ μόνο σε μία συχνότητα αλλά σε ένα πολύ φάσμα συχνοτήτων. Βραχυκυκλώνοντας τα άκρα του μεταβλητού πυκνωτή στην εκπομπή ή την λήψη μπορούμε να πετύχουμε ικανοποιητική διαφορά συχνότητας έτσι ώστε η ακρόαση του CW των ανταποκριτών μας να είναι ακόμα πιο ευχάριστη. Η αντίσταση R1 χρησιμοποιείται στην εκκίνηση του κυκλώματος ώστε να δώσει μια αρχική τάση λειτουργίας στην βάση του T1 για να ξεκινήσουν οι ταλαντώσεις. Οι πυκνωτές C1 και C2 σχηματίζουν ένα διαιρέτη τάσης μέσω του οποίου ένα μέρος του σήματος εξόδου ανατροφοδοτείται στην είσοδο του ταλαντωτή. Το σήμα εξόδου λαμβάνεται από τον εκπομπό του T1 και ένα μέρος αυτού ανατροφοδοτείται στην βάση του. Η αντίσταση R2 είναι η αντίσταση φορτίου του κυκλώματος του ταλαντωτή και από το άνω άκρο της λαμβάνεται το σήμα εξόδου του μέσω του C3. Ο ταλαντωτής παραμένει σε συνεχή λειτουργία τόσο στην εκπομπή όσο και στην λήψη.

#### *ΕΝΙΣΧΥΤΗΣ/ΜΙΚΤΗΣ*

Το τρανζίστορ T2 (2Ν2219) επιτελεί δύο διαφορετικές λειτουργίες ανάλογα με το αν λαμβάνουμε ή εκπέμπουμε. Στην εκπομπή λειτουργεί σαν ενισχυτής του σήματος του ταλαντωτή με αποτέλεσμα να εκπέμπουμε ένα σήμα CW που ανάλογα με την τάση που χρησιμοποιούμε μπορεί να παράξει ισχύ μέχρι περίπου 500 mW. Στην λήψη λειτουργεί σας μίκτης του σήματος που έρχεται από την κεραία με το σήμα του τοπικού ταλαντωτή. Η διαφορά των δύο σημάτων (κεραία-ταλαντωτής) εφαρμόζεται στην είσοδο του ολοκληρωμένου ICI (LM386), που είναι ένας ενισχυτής ακουστικών συχνοτήτων, μέσω του C8.

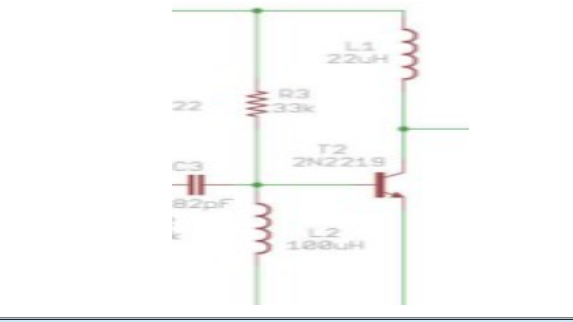

Στην έξοδό του μπορούμε να συνδέσουμε ένα ακουστικό ή ένα μικρό μεγάφωνο από το οποίο ακούμε το σήμα λήψης. Το πηνίο L1 λειτουργεί σαν RF choke μέσω του οποίου τροφοδοτείται με τάση ο συλλέκτης του Τ2 ενώ ταυτόχρονα λόγω της μεγάλης σύνθετης αντίστασης που εμφανίζει στην συχνότητα λειτουργίας λειτουργεί και σαν αντίσταση φορτίου στην έξοδο του ενισχυτή RF. Το πηνίο L2 αντίστοιχα είναι η αντίσταση φορτίου της εισόδου του ενισχυτή ενώ ταυτόχρονα μέσω αυτού πολώνεται κατά την διάρκεια της λήψης η βάση του T2 μέσω της

R4. Κατά την διάρκεια της εκπομπής η αντίσταση R4 βραχυκυκλώνεται μέσω του κλειδιού με αποτέλεσμα να μεγιστοποιηθεί η ενίσχυση του σήματος του ταλαντωτή που εμφανίζεται ενισχυμένο στον συλλέκτη του T2 από όπου μέσω του C5 οδεύει προς την κεραία περνώντας μέσα από το ζωνοδιαβατό φίλτρο που έχουμε τοποθετήσει στην έξοδο του πομποδέκτη.

#### *ΦΙΛΤΡΟΑΠΟΚΟΠΗΣ ΑΡΜΟΝΙΚΩΝ*

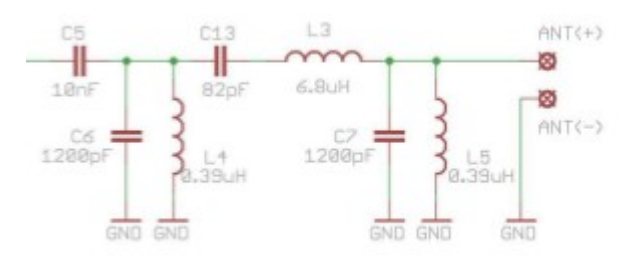

Οι πυκνωτές C6, C13, C7 και τα πηνία L4, L3 και L5 σχηματίζουν αυτό το ζωνοδιαβατό φίλτρο που κάνει δύο δουλειές. Αποκόπτει τους επηρεασμούς στην λήψη από πομπούς Μεσαίων κυμάτων και ταυτόχρονα περιορίζει αισθητά τυχόν αρμονικές που μπορούν να προκύψουν από την εκπομπή μας αλλά αποκόπτει και τυχόν επηρεασμούς από πομπούς Βραχέων κυμάτων εκτός της ζώνης που λειτουργεί ο πομποδέκτης.

#### *ΕΝΙΣΧΥΤΗΣ ΗΧΟΥ*

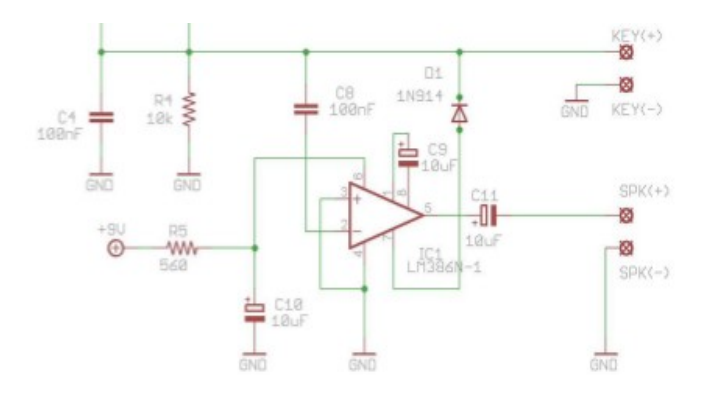

Ο πυκνωτής C4 βραχυκυκλώνει προς την γη τυχόν σήματα RF που μπορεί να επηρεάσουν την λειτουργία του ενισχυτή ήχου και μπορεί να μπουν στο κύκλωμα από το καλώδιο που συνδέει το κλειδί με την πλακέτα του πομποδέκτη. Η αντίσταση R5 περιορίζει το ρεύμα λειτουργίας του IC1 κατά την λήψη. Η τροφοδοσία γίνεται με μπαταρία 9 Volt ενώ κατά την διάρκεια της εκπομπής η δίοδος D1 που βραχυκυκλώνει το ποδαράκι 7 του ολοκληρωμένου, μέσω του κλειδιού, αποκόπτει την λειτουργία του IC1 ώστε στην εκπομπή να μην ακούμε ενοχλητικούς επηρεασμούς από RF στο τσιπάκι ενίσχυσης ακουστικών συχνοτήτων.

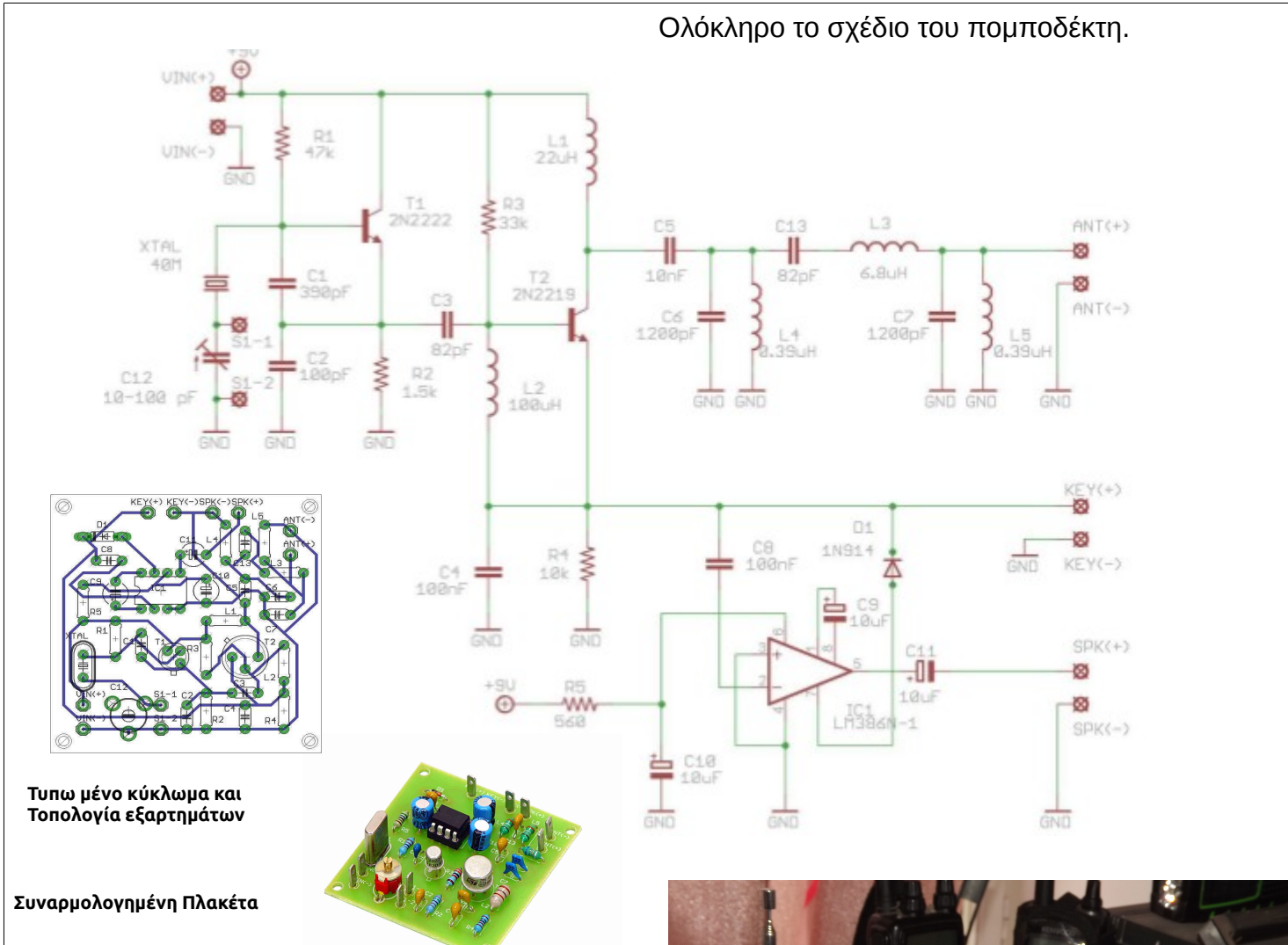

#### *ΕΝΕΡΓΟΠΟΙΗΣΗ ΕΚΠΟΜΠΗΣ*

Το κλειδί χειρισμού του πομποδέκτη επιτελεί πολλαπλές λειτουργίες κατά την διάρκεια της εκπομπής. Ενεργοποιεί το T2 σε λειτουργία ενισχυτή RF βραχυκυκλώνοντας την R4 ενώ ταυτόχρονα βραχυκυκλώνει την είσοδο του IC1 γειώνοντας το ένα ποδαράκι του C8 και αποκόπτει τελείως την λειτουργία του μέσω της D1 και του pin 7 του IC1.

#### *ΣΥΝ∆ΕΣΕΙΣ ΕΙΣΟ∆ΟΥ/ΕΞΟ∆ΟΥ*

Το κλιπ μπαταρίας 9 Volt που συνοδεύει το kit συνδέεται στους ακροδέκτες VIN(+) και VIN(-). Το κόκκινο καλώδιο του κλιπ συνδέεται στο VIN(+) και το μαύρο στο VIN(-). Εναλλακτικά μπορούμε να χρησιμοποιήσουμε σταθεροποιημένο τροφοδοτικό από 9 μέχρι 12 Volt. Η κεραία συνδέεται στους ακροδέκτες ΑΝΤ(+) και ANT(-). Το χειριστήριο Morse συνδέεται στους ακροδέκτες KEY(+) και KEY(-) ενώ το μεγάφωνο ή ακουστικό που θα χρησιμοποιήσουμε για ακρόαση συνδέεται με τους ακροδέκτες SPK(+) και SPK(-). Οι ακροδέκτες S1-1 και S1-2 είναι τοποθετημένοι για την περίπτωση που θέλουμε να βραχυκυκλώσουμε τα άκρα του μεταβλητού πυκνωτή C12 με ένα προαιρετικό διακόπτη για να πετύχουμε μετατόπιση συχνότητας στην λήψη ή την εκπομπή (RIT/XIT).

*73 de SV1FKZ*

*Η κατασκευή και εμπορία γίνεται από το γνωστό κατάστημα freebytes του Γιάννη Κονταρίνη στή Αθήνα καί βάσει του δικτυακού καταλόγου κοστίζει 24 Ευρώ.* 

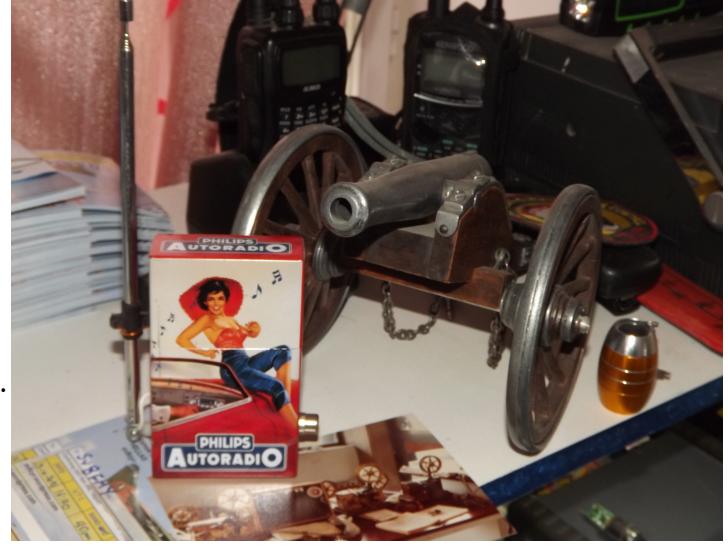

Όχι δεν είναι διαφήμιση της Philips είναι η κατασκευή του SV8CYR με το "κιτ" αυτό, που κατάφερε και τα έβαλε σ' αυτό το μικρό κουτί (μεταλλικό "ρετρό" κουτί γιά τσιγάρα), αλλά με την κεραία του και....... τρυφερές υπάρξεις ώς "εξώφυλλον" ! ! !

*Σε γενικές γραμμές είναι μία πάρα πολύ καλή προσπάθεια πολύ προσεγμένη δουλειά με μεγάλη ακρίβεια και γιατί όχι καλλιτεχνία. Είναι ένα κομψοτέχνημα. Και αυτά τα σχόλια γιατί δεν βρήκαμε κάτι αντίστοιχο "Ελληνικό" . (Σ.Σ.)*

## **Ραδιοεκδρομές και άλλα…**

Γράφει ο SV8CYV Βασίλης Τζανέλλης Ανατολικό Αιγαίο. Σάμος. [sv8cyv@gmail.com](mailto:sv8cyv@gmail.com)

Αγαπητοί συνάδελφοι χαίρετε!

Κατ΄αρχάς να σας ευχαριστήσω όλους για τά θετικά και ενθαρρυντικά σχόλιά σας πού στείλατε μέσω<br>ηλεκτρονικών μηνυμάτων αλλά και εκφράσατε ηλεκτρονικών μηνυμάτων αλλά και εκφράσατε τηλεφωνικά. Αυτή εδώ η στήλη όπως παραπέμπει και ο τίτλος της θα περιγράφει κάποιες ραδιοεκδρομές (DXpeditions). Μερικοί φίλοι θεώρησαν ότι πρόκειται για μία στήλη DX News. Έχω γράψει στο 5-9 Report στο παρελθόν, στην σειρά άρθρων μου «Ξεκινώντας στα HF από το Α έως το Ω» ότι μία στήλη DX News πού να παραθέτει σε ημερολογιακή σειρά τίτλους DXpeditions, δεν έχει θέση σε μηνιαίο περιοδικό. Αυτή την ανάγκη την εξυπηρετούν με τον καλύτερο τρόπο τά DX bulletins πού διανέμονται, δωρεάν τά περισσότερα, μέσω διαδικτύου σε εβδομαδιαία ή και σε ημερήσια βάση. Όπως το 425 DX News, DX Coffee, DX World, Weekly & Daily DX News είναι μερικά από τά εξαιρετικά εργαλεία ενημέρωσης. Όταν υπάρχουν λοιπόν τόσο εξειδικευμένα και άμεσης πληροφόρησης πηγές δεν καταλαβαίνω τι αξία μπορεί να έχει μία στήλη με DX ειδήσεις σε ένα μηνιαίας κυκλοφορίας μέσο.

Στην στήλη λοιπόν « Ραδιοεκδρομές και άλλα…» θα διαβάζετε, όσοι από σας ενδιαφέρονται, περιγραφές σημαντικών DXpeditions, αλλά και άλλα σχετικά με ραδιοαποστολές θέματα. Επίσης θα γίνεται μία μικρή αναφορά σε DXpeditions πού με σχετική ευκολία θα μπορέσει να πάρει την επαφή ένας QRP σταθμός. Ακόμη θα βρίσκετε και δυό γραμμές για θέματα διάδοσης. Αυτό είναι και το στίγμα της στήλης «Ραδιοεκδρομές».

Κλείνοντας, ζητώ εκτός από το ενδιαφέρον σας, την επιείκεια σας μιάς και γνωρίζω ότι αρκετοί συνάδελφοι είναι καταλληλότεροι και ποιο ενημερωμένοι γύρω από αυτά τά θέματα.

#### *PROPAGATION*

Από την τελευταία εβδομάδα Φεβρουαρίου και γιά 20 συνεχόμενες μέρες ο μέσος ημερήσιος αριθμός των ηλιακών κηλίδων (sunspot number) μειώνεται συνεχώς. Ο μέσος όρος λοιπόν των ηλιακών κηλίδων της τελευταίας αυτής περιόδου ήταν 139, 81.6, 54.6, 59, 54.1 και τις τελευταίες μέρες έπεσαν στις 32 προκαλώντας και την αντίστοιχη πτώση της διάδοσης. Βέβαια υπάρχουν ανοδικές ενδείξεις για την επόμενη περίοδο αλλά η γενική αίσθηση είναι ότι η διάδοση υποχωρεί γοργά.

Παράλληλα το τελευταίο 40ήμερο (29/1-11/3) ο γενικός μέσος όρος της ηλιακής ροής (solar flux) κυμάνθηκε γύρο στο 135 και μέχρι το τέλος Απριλίου προβλέπεται ότι θα συνεχίσει να ελαττώνεται μέχρι τις 110 μονάδες. Είναι ολοφάνερο ότι μετά την κορύφωση των ηλιακών κηλίδων πού είχαμε πρίν ένα χρόνο, ο ηλιακός κύκλος προχωρεί ταχύτατα προς τά χαμηλά επίπεδα…

Παρ' όλα αυτά το περασμένο Σάββατο, 7 Μαρτίου στο 22:22 UTC αλλά και στις 11 Μαρτίου 16:22 UTC μια ηλιακή κηλίδα παρήγαγε ισχυρές ηλιακές εκλάμψεις. [http://www.space.com/28797-sun-unleashes-monster-solar-flar](http://www.space.com/28797-sun-unleashes-monster-solar-flare-x2.html) [e-x2.html](http://www.space.com/28797-sun-unleashes-monster-solar-flare-x2.html)

) Παρότι δεν μας επηρέασαν άμεσα προκάλεσαν πάνω από την ευρύτερη περιοχή του Ειρηνικού ένα τηλεπικοινωνιακό blackout κάτω από τους 10 Μεγάκυκλους.

Όμως ο έντονος ιονισμός ευνόησε τις υψηλότερες συχνότητες και έτσι στις 8 Μαρτίου, το Spaceweather.com ανέφερε: «…Κάτω από 10 MHz, τα σήματα ήταν έντονα εξασθενημένα.

....Σε υψηλότερες συχνότητες, ωστόσο, η ανακλαστικότητα της ιονόσφαιρας αυξήθηκε και για αρκετό χρόνο αναφέρθηκαν επαφές σε SSB από Καναδά προς Ιαπωνία, QRP σταθμών (5Watt) με μικρές κάθετες κεραίες».

Για μας εδώ στην χώρα μας, αυτή η προσωρινή απρόβλεπτη βελτίωση της διάδοσης έδωσε εξαιρετικά DX στις υψηλότερες μπάντες με ανοίγματα πού κρατούσαν μέχρι τις βραδινές ώρες. Αποκορύφωμα τά ανοίγματα στις 26 & 27 Μαρτίου στα 10 και 12m μετά τις 16 zulu πού μας έδωσαν δεκάδες επαφές και με τις δύο ακτές των ΗΠΑ.

Ελπίζω με λίγη τύχη να συνεχίσουμε έτσι μέχρι τους πρώτους καλοκαιρινούς μήνες, γιατί μετά μας περιμένει το τέλμα του καλοκαιριού, μαζί με την καθίζηση του 24<sup>ου</sup> κύκλου.

Κλείνοντας αυτή την σύντομη αναφορά διάδοσης, θέλω να ελπίζω ότι σε πρώτη ευκαιρία και όσο επιτρέπει ο χώρος και η δομή του περιοδικού «SV QRP» να σας πώ με δυό λόγια, σε όσους δεν είναι εξοικειωμένοι, τι αντιπροσωπεύουν οι παρά πάνω δείκτες. Πάντως για όποιον ενδιαφέρεται άς επισκεφτεί το: <http://www.arrl.org/the-sun-the-earth-the-ionosphere>

#### **DXers ετοιμαστείτε! Καλά νέα Νο. 1!...**

**P5-2016 PROJECT** Όσοι ασχολούνται με το Dxing γνωρίζουν ότι η ραδιοερασιτεχνική δραστηριότητα στην Βόρεια Κορέα είναι ανύπαρκτη. Διεθνής ενθουσιασμός προκλήθηκε λοιπόν, όταν ο Dom 3Z9DX, πληροφόρησε την ραδιοερασιτεχνική κοινότητα, μέσο της σελίδας του στο QRZ και μέσο του DX-World, ότι έλαβε γραπτή άδεια από τις αρχές τής Βόρειας Κορέας (Ρ5) να πραγματοποιήσει από εκεί ραδιοερασιτεχνικές εκπομπές.

Σέ πρώτη φάση έχει λάβει την γενική έγκριση. Με επιστολή πού έλαβε στην συνέχεια από τις αρχές τής Πιονγκγιάνγκ, τον προσκαλούν σε μία τελική συνάντηση για να του ορίσουν, οι αρμόδιες υπηρεσίες τηλεπικοινωνιών της χώρας αλλά και από τίς στρατιωτικές αρχές, τους κανόνες εκπομπών. Η συνάντηση αυτή θα πραγματοποιηθεί τον Δεκέμβριο και η ενεργοποίηση της Βόρειας Κορέας προγραμματίζεται για τον Ιανουάριο ή Φεβρουάριο του 2016 . Ο Dom διευκρίνισε ότι από ότι γνωρίζει θα του επιτραπεί η εκπομπή για πέντε μέρες και με την παρουσία δύο κυβερνητικών εποπτών από μια «ασφαλή θέση» στην Πιονγκγιάνγκ καί μόνο στά 10, 15 και 20 μέτρα phone mode.

#### Καλά νέα Νο. 2!...

**VP8 2016 project** «The Intrepid-DX Group» ανακοίνωσε τα σχέδιά του για την ενεργοποίηση στις αρχές του επόμενου έτους τών South Sandwich και South Georgia. Πρόκειται για δύο πολύ σπάνιες ομάδες νησιών (ραδιοχώρες) πού βρίσκονται περί τά 2000 χιλιόμετρα για το South Sandwich και περί τά 2500 χιλιόμετρα γιά τό South Georgia, νότιο-ανατολικά από τη Γή του Πυρός. Πρόκειται για μια εξαιρετικά ακριβή και επικίνδυνη Dxpedition. Περισσότερα θα γράψω στο επόμενο τεύχος του «SV QRP».

#### **Η44 Solomon Islands**

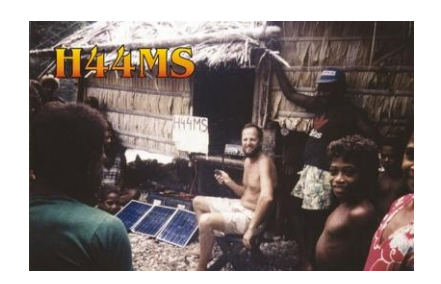

Ο Bernhard DL2GAC θα εκπέμπει από τά 6m-80m SSB, μέχρι τις 30 Απριλίου από τά νησιά του Σολομώντα, με χαρακτηριστικό κλήσεως **H44M**.

#### **BEST COMMUNICATION AWARD 2014**

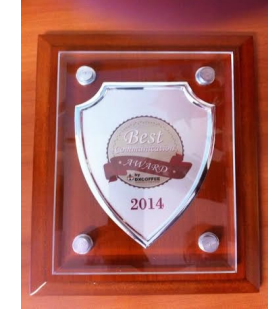

Τό BEST COMMUNICATION AWARD πού χορηγείται από το DX University και το DX Coffee [\(www.dxcoffee.com\)](http://www.dxcoffee.com/%22%20%5Ct%20%22_blank) απονεμήθηκε στην DXpedition FT5ZM (http://www.amsterdamdx.org/) πού πραγματοποιήθηκε τον Ιανουάριο-Φεβρουάριο του 2014, στην νήσο Άμστερνταμ πού βρίσκεται στον απώτερο Νότιο Ινδικό, 3800 ναυτικά μίλια δυτικά της Αυστραλίας.

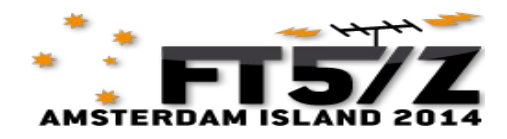

«Ειδική διάκριση» απονεμήθηκε και σε άλλες πέντε DXpeditions : A35V & A35X, YW5D (Isla La Tortuga), VK9MT (Mellish Reef), VK9DLX (Lord Howe) και FT4TA (Τρομελίν)

Η απονομή του BEST COMMUNICATION AWARD θα πραγματοποιηθεί στο HamFest της Φλωρεντίας, στις 12 Απριλίου [\(www.florencehamfest.com\)](http://www.florencehamfest.com/).

Κατά τον Απρίλιο δεν έχουν ανακοινωθεί πολυπρόσωπες DXpeditions. Όμως είναι σε εξέλιξη οι παρά κάτω σημαντικές «one man dxpeditions» πού όμως κατά την άποψή μου είναι δύσκολο να πάρουν επαφή QRP σταθμοί…

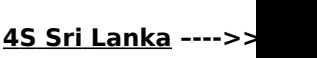

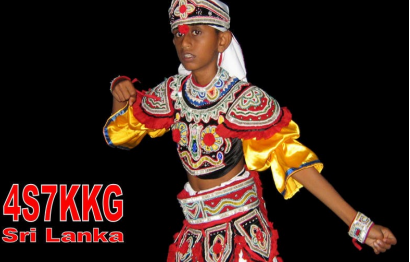

Ο Peter, DC0KK θα εκπέμπει από τά 10m-80m CW και digital modes, μέχρι τις 10 Απριλίου από την Sri Lanka, με χαρακτηριστικό κλήσεως 4S7KKG.

#### **J8 Palm Island Saint Vincent and Grenadines**

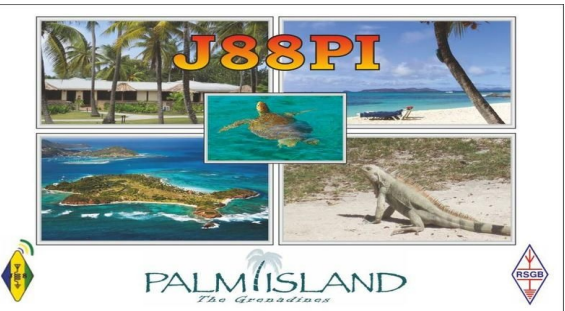

Ο GW4DVB θα εκπέμπει 13 μέχρι τις 21 Απριλίου στά 10m-80m SSB, από το Palm Island (IOTA NA-025), με χαρακτηριστικό κλήσεως J88PI. QTH locator FK92HOm.

**ZF** Cayman Islands

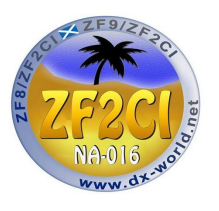

Ο Col, MM0NDX θα εκπέμπει 25 Απριλίου μέχρι 2 Μαΐου στά 10m-160m SSB, από τα Cayman Islands, με χαρακτηριστικό κλήσεως ZF2CI.

Σχεδιάζει επίσης να εκπέμψει από τό Little Cayman Island σαν ZF8/ZF2CI καί από το Cayman Brac σάν ZF9/ZF2CI.

#### **3XY5M: Guinea**

Ο Michael, PA5M, θα εκπέμπει σαν 3XY5M από την Γουϊνέα για τους δύο επόμενους μήνες.

Ο Michael εργάζεται στο World Food program και έτσι θα έχει περιορισμένο χρόνο για ραδιοερασιτεχνικές εκπομπές. Θα είναι active κυρίως κατά τις νυχτερινές ώρες μετά τήν 1800z, στά 80-10 CW, SSB, RTTY, PSK31 με δίπολα και το FT857. <http://www.3xy5m.pa7fm.nl/>

Άλλες DXpeditions και άλλα ενδιαφέροντα callsings πού τρέχουν τον μήνα Απρίλιο είναι CT9/DL3KWR, CT9/DL3KWF, 4S7KKG, DU1/OE3SGU.

SPECIAL CALLSIGN: Από την Ανδόρα θα υπάρχουν πολλά call με C35 prefix [\(www.ura.ad](http://www.ura.ad/%22%20%5Ct%20%22_blank)) Από την Σουηδία [\(www.ssa.se\)](http://www.ssa.se/%22%20%5Ct%20%22_blank) το 7S90IARU μέχρι 31 Αυγούστου για το εορτασμό των 90 χρόνων από την ίδρυση της IARU. Για τον ίδιο λόγο από την Πολωνία, SP90IARU, SQ90IARU, SO90IARU, όπως ακόμη 3Z85PZK, HF85PZK, SN85PZK, 3Z90IARU, HF90IARU, SN90IARU: SP85PZK, SQ85PZK, SO85PZK και από αλλού, EG90IARU, EH90IARU, TM90WARD,TO90IARU,PQ150ITU, PV150ITU, PW150ITU, PX150IT U, ZV150ITU, ZW150ITU, ZX150ITU, ZY150ITU, ZZ150ITU, ZS90SARL. Επίσης special callsigns από το Kaliningrad UE2AT, UE2BF, UE2GC, UE2IT, UE2MW, UE2SK. Και από την Τουρκία το special callsign TC100GLB για… την μάχη της Καλλίπολης.

## *PQ0T (SA-010) (DXCC most wanted No 29)*

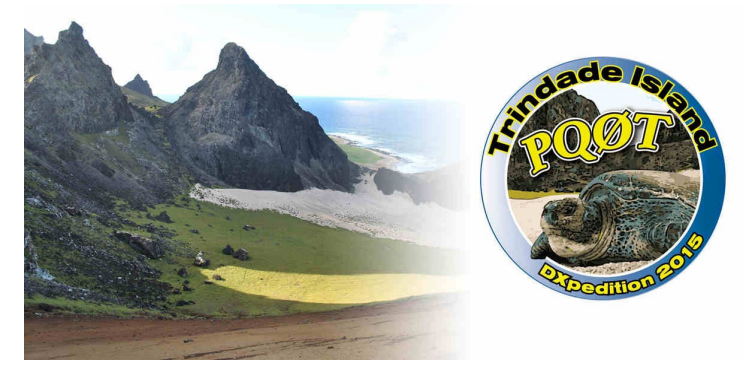

Μόλις στις 21 Μαρτίου πληροφορηθήκαμε ότι το Πολεμικό Ναυτικό της Βραζιλίας έδωσε την άδεια στην ομάδα PQ0T, (PP5BZ, PP5JD, PY3FJ, PY3MM, PY3OZ) να επιβιβαστεί στο περιπολικό σκάφος ανοικτής θαλάσσης ARAGUARI πού θα αποπλεύσει από τις ακτές της Βραζιλίας προς το νησί Trindade στον Νότιο Ατλαντικό, 1200 χιλιόμετρα από τις ακτές της χώρας. Η ομάδα θα επιβιβαστεί στις 29 Μαρτίου και πιθανότατα εάν όλα πάνε καλά θα είναι στον αέρα από την Τετάρτη το βράδυ 01/04/2015 έως την Πέμπτη το πρωί 04/04/2015. QRV από160 έως 6 μέτρα CW, SSB και RTTY.

[www.amateurradiodx.com/pq0t-project-2015/](http://www.amateurradiodx.com/pq0t-project-2015/%22%20%5Ct%20%22_blank) **Ελπίζω να σας ακούσω στα pile-up**

 **73 de sv8cyv Βασίλης**

#### **ΒΕΛΤΙΩΣΗ ΤΟΥ ΠΟΜΠΟΥ QRP 1+ Watt CW**

Σε αυτό το δεύτερο μέρος του άρθρου μου θα περιγράψω κάποιες προσθήκες που μπορούμε να κάνουμε στην κατασκευή μας, προσθέτοντας δύο επί πλέον δυνατότητες τις οποίες μπορούμε να πραγματοποιήσουμε στο κύκλωμα του πομπού που κατασκευάσαμε. Η πρώτη αφορά την προσθήκη μιας βαθμίδας με ένα τρανζίστορ που επιτρέπει την σύνδεση του με την σειριακή θύρα ενός υπολογιστή για την αποστολή Κώδικα Morse μέσω προγράμματος, ενώ η δεύτερη την δυνατότητα να μεταβάλουμε την συχνότητα εκπομπής του κρυστάλλου μας μερικούς χιλιόκυκλους με την προσθήκη ενός μεταβλητού πυκνωτή και ενός ακόμη πηνίου. Για τις προσθήκες αυτές χρησιμοποιούμε την ίδια πλακέτα μια που κατά τον σχεδιασμό της είχαν προβλεφθεί αυτές οι δυνατότητες.

Αλλά αρχικά θα ξεκινήσω ένα βήμα πιο πίσω. Στο πρώτο τεύχος παραλείψαμε την πολύ σημαντική φωτογραφία με την τοποθέτηση των εξαρτημάτων πάνω στην πλακέτα για το πρώτο μέρος της κατασκευής την οποία επισυνάπτω.

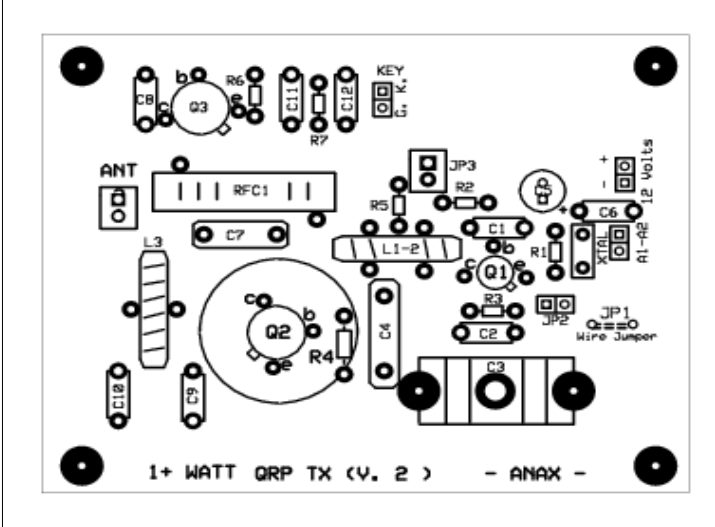

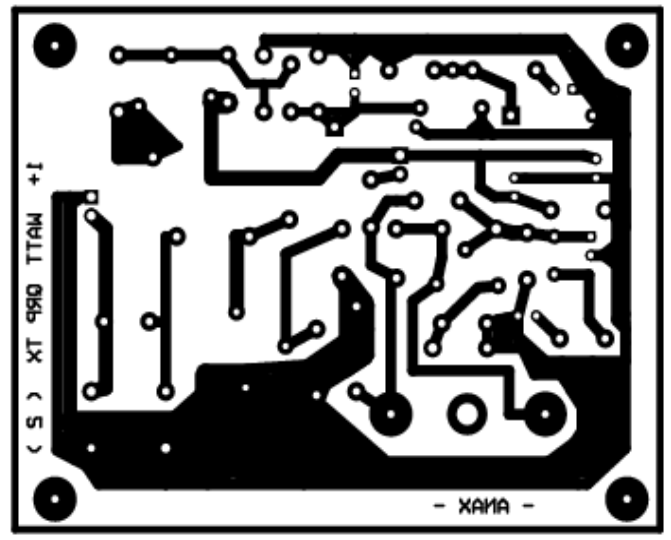

Αν κάποιος επιθυμεί την κατασκευή του τυπωμένου, καλό είναι να ζητήσει από το περιοδικό το αρχείο σε μορφή PDF, το οποίο έχει τις σωστές διαστάσεις.

Ακολουθεί το νέο κύκλωμα του Πομπού με τις προσθήκες που προανέφερα και το σχέδιο για την τοποθέτηση των εξαρτημάτων

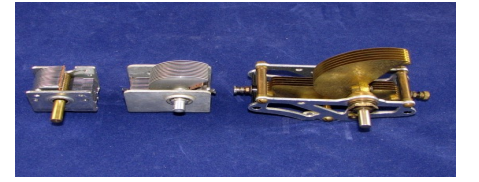

Μεταβλητοί Πυκνωτές

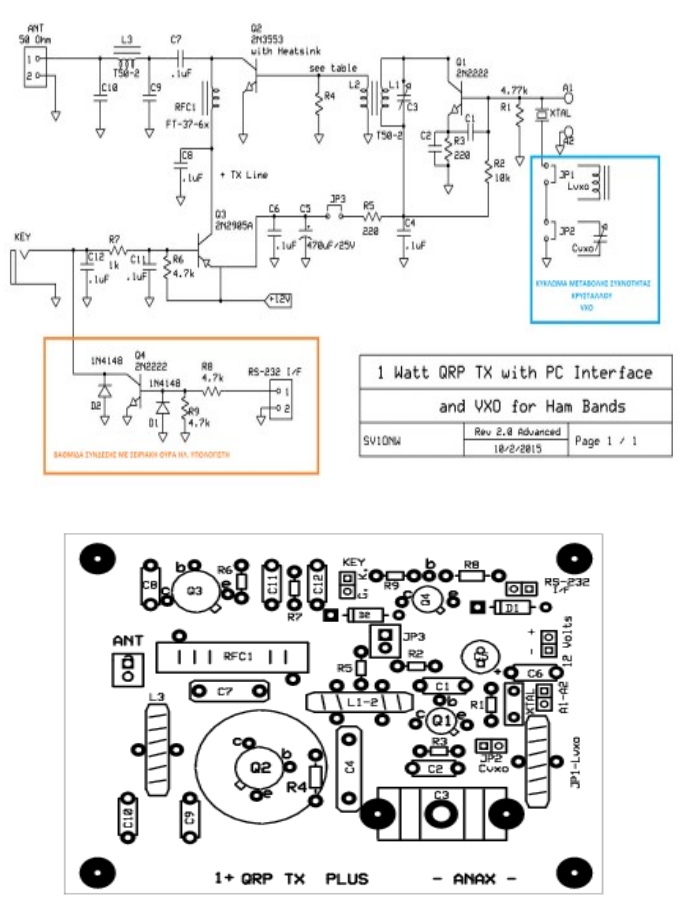

Περιγραφή των νέων βαθμίδων του κυκλώματος.

Η βαθμίδα ή μάλλον το κύκλωμα για την αλλαγή της συχνότητας του Κρυστάλλου (ΧTAL) είναι πολύ απλό. Αποτελείται από ένα μεταβλητό πυκνωτή (καλύτερα με άξονα περιστροφής) Cvxo που τοποθετείται στην θέση του Jumper JP2 και ένα πηνίο Lvxo που συνδέεται στη θέση του Jumper JP1. Τα δύο αυτά εξαρτήματα τοποθετούνται εν σειρά με τον Κρύσταλλο όπως φαίνεται και από το κύκλωμα. Το πηνίο θα το κολλήσουμε πάνω στην πλακέτα, ενώ τον μεταβλητό πυκνωτή (θα μπορούσε να είναι και τύπου trimmer αν δεν βρίσκουμε άλλο) με δύο σύρματα όσο πιο κοντά γίνονται θα τον στερεώσουμε εκτός πλακέτας – μπορούμε στο κουτί της κατασκευής. Αν πάλι βάλουμε τρίμερ, τότε μπορούμε να τον τοποθετήσουμε στην θέση του JP2. Η κατάλληλη επιλογή των τιμών των δύο εξαρτημάτων γίνεται με δοκιμή, αλλά οι βασικές τιμές για να ξεκινήσει κανείς τον πειραματισμό είναι 80-150 pF για τον πυκνωτή και για το πηνίο σύμφωνα με τον ακόλουθο πίνακα:

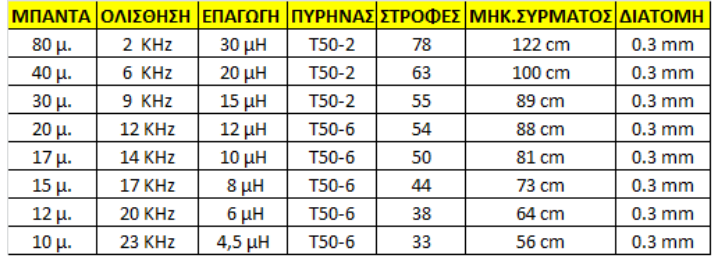

Θα πρέπει να έχουμε υπ' όψιν ότι όσο πιο μεγάλη επαγωγή (Lvxo) βάλουμε τόσο πιο πολύ μπορούμε να «τσουλήσουμε» την συχνότητα του Κρυστάλλου. Άμα όμως την κάνουμε πάρα πολύ μεγάλη, τότε ο κρυσταλλικός μας ταλαντωτής θα λειτουργεί σαν VFO και θα παρουσιάζει τα γνωστά προβλήματα αστάθειας στη συχνότητα. Επειδή όλοι οι Κρύσταλλοι δεν είναι του ίδιου τύπου, χρειάζεται να αυξομειώσουμε λίγο τον αριθμό των στροφών του πηνίου για την επιθυμητή μπάντα ώστε να έχουμε μια λογική μεταβολή (ολίσθηση) της συχνότητας στα όρια του πιο πάνω πίνακα.

Επειδή QRP κατασκευή χωρίς πειραματισμό και αυτοσχεδιασμό δεν νοείται, μπορούμε για τον μεταβλητό πυκνωτή να χρησιμοποιήσουμε ακόμη και τον μεταβλητό από ένα παλιό ραδιοφωνάκι μεσαίων (ΑΜ).

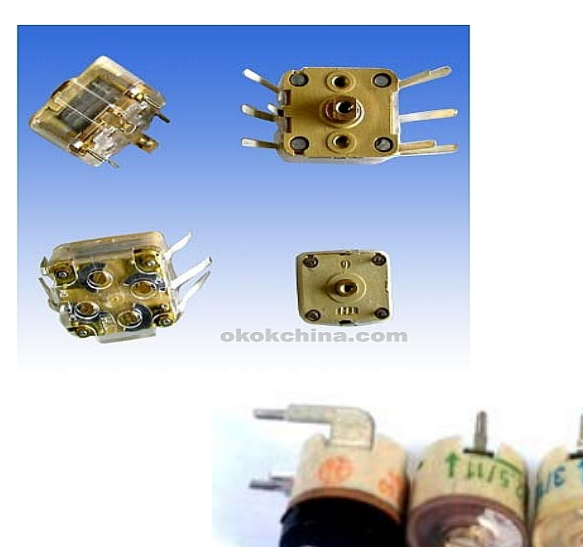

www.isystems.gr

Ας δούμε τώρα την Βαθμίδα σύνδεσης με σειριακή θύρα (RS-232C) ηλεκτρονικού υπολογιστή.

Η αρχή λειτουργίας πολύ απλή. Αντί να πατάμε εμείς το χειριστήριο το έργο το αναλαμβάνει ο υπολογιστής μας μέσω του κατάλληλου προγράμματος. Έτσι μπορούμε να έχουμε προκαθορισμένα μηνύματα τα οποίου μπορούμε να εκπέμψουμε με το πάτημα ενός Function Key από το πληκτρολόγιο μας. Η λειτουργία αυτή δεν αναιρεί την χρήση του χειριστηρίου αν θελήσουμε να στείλουμε κάτι διαφορετικό. Βέβαια μπορούμε να γράψουμε και ένα διαφορετικό μήνυμα με το πληκτρολόγιο μας και να το στείλουμε απ' ευθείας.

Το κύκλωμα υλοποιείται από ένα τρανζίστορ τύπου ΝΡΝ το οποίο και πάλι λειτουργεί σαν διακόπτης. Παρ΄ όλο που χρησιμοποιώ το 2Ν2222 (αυτό είχα!) οποιοδήποτε άλλο παρόμοιο θα δούλευε εξ ίσου καλά (ΒC109, BC547, 2N3904 κ.ά.). Την έξοδο του κυκλώματος πρέπει να την συνδέσουμε σε μία έξοδο της σειριακής θύρας του υπολογιστή μας με ένα καλώδιο που θα καταλήγει σε ένα κονέκτορα τύπου DB-9 (9πινο) ή DB-25 (25πινο) ανάλογα με το τι διαθέτει ο υπολογιστής μας. Αν έχουμε κάποιο φορητό υπολογιστή που δεν έχει θύρα RS-232C αλλά μόνο USB, τότε μπορούμε να χρησιμοποιήσουμε ένα μετατροπέα από USB σε RS-232C.

Η σύνδεση γίνεται είτε στην έξοδο DTR είτε στην RTS, αρκεί όποια επιλέξουμε να την δηλώσουμε και στο Setup του προγράμματός μας. Η σύνδεση στον κονέκτορα που διαθέτει ο υπολογιστής γίνεται με ένα αντίστοιχο θηλυκό κονέκτορα ακολουθώντας τις

αντιστοιχίες του πίνακα

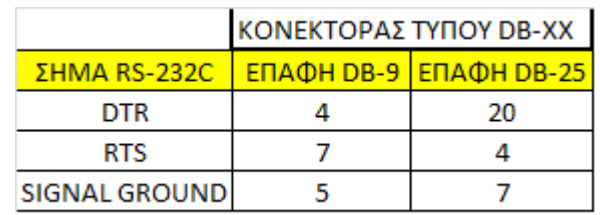

Εγώ για παράδειγμα χρησιμοποιώ το RTS (pin 7) σε ένα θηλυκό κονέκτορα DB-9 που συνδέεται με το RS-232 σε USB stick όπως φαίνεται στη φωτογραφία. Προσοχή να μην ξεχάσουμε και την γείωση (pin 5) στην περίπτωση μου

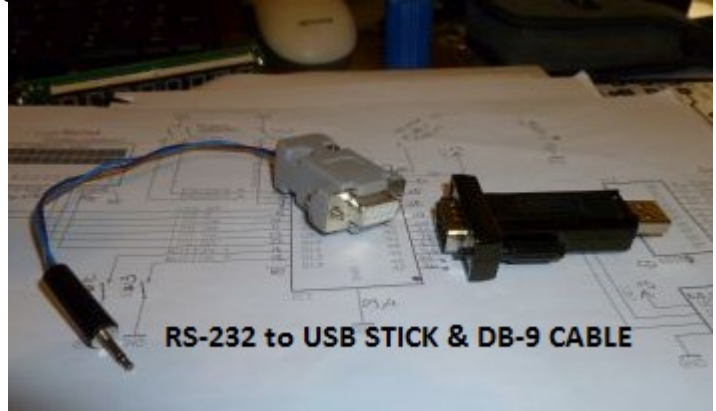

Αφού τελειώσουμε με την κατασκευή της Βαθμίδας σύνδεσης με τον υπολογιστή και το καλώδιο είμαστε να δοκιμάσουμε το κύκλωμα.

Το πρόγραμμα που συνήθως χρησιμοποιώ είναι το CwType (Freeware) του συναδέλφου UA9OV Sergei, το οποίο κατεβάζουμε από το site της dxsoft και εγκαθιστούμε στον υπολογιστή μας [\(http](http://www.dxsoft.com/en/products/cwtype/).%CE%BC%CE%B1%CE%B9) [://www.dxsoft.com/en/products/cwtype/\).](http://www.dxsoft.com/en/products/cwtype/).%CE%BC%CE%B1%CE%B9) Αν χρησιμοποιούμε μετατροπέα, πρέπει να έχουμε εγκαταστήσει και τον αντίστοιχο οδηγό (driver). Αναφέρομαι για εγκατάσταση σε Windows XP ή 7. Στο πρόγραμμα πρέπει να πάμε στο Setup και να ορίσουμε τα ακόλουθα:

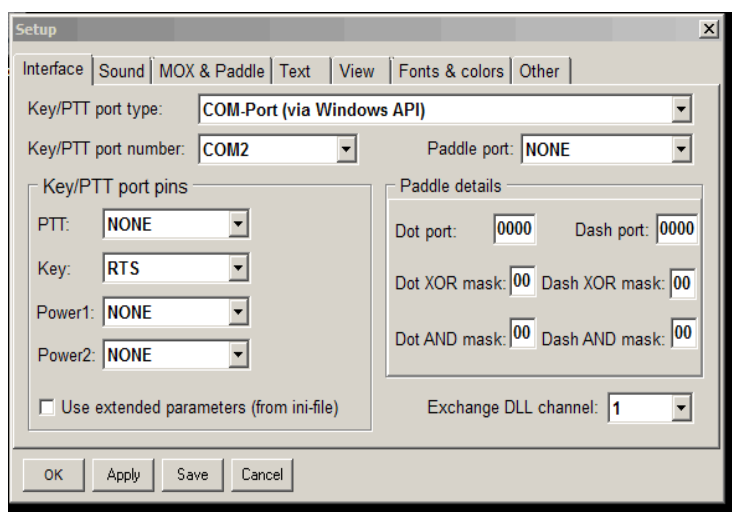

Στην περίπτωση μου το USB πήρε θύρα COM2. Προσέξτε τις επιλογές που έχω κάνει. Επειδή χρησιμοποιώ απλό Πομπό με χειριστήριο δεν ενεργοποιώ το πεδίο PTT, ενώ στο πεδίο Key (Χειριστήριο) επιλέγω το RTS. Δεν χρειάζομαι τίποτε άλλο.

#### Επίσης πηγαίνω στην επιλογή Edit Macros

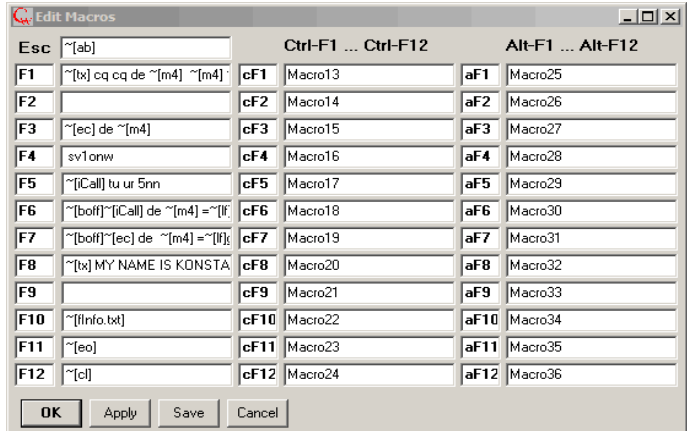

και ορίζω κάποιες παραμέτρους όπως Call Sign, Όνομα, QTH κλπ., αφού πρώτα μελετήσω τις πολύ απλές οδηγίες που παρέχονται στο Help του προγράμματος καθώς και τις μακροεντολές.

Συνδέω το USB stick και το RS-232 καλώδιο και στα άκρα από την άλλη μεριά συνδέω το Ωμόμετρο μου στην επιλογή του βομβητή. Από το κεντρικό Menu του προγράμματος πατάω το πλήκτρο F1 και εφ΄ όσον όλα είναι σωστά θα ακούσω από τον βομβητή του οργάνου τον Κώδικα Morse που έχω προγραμματίσει στην μακροεντολή του F1.

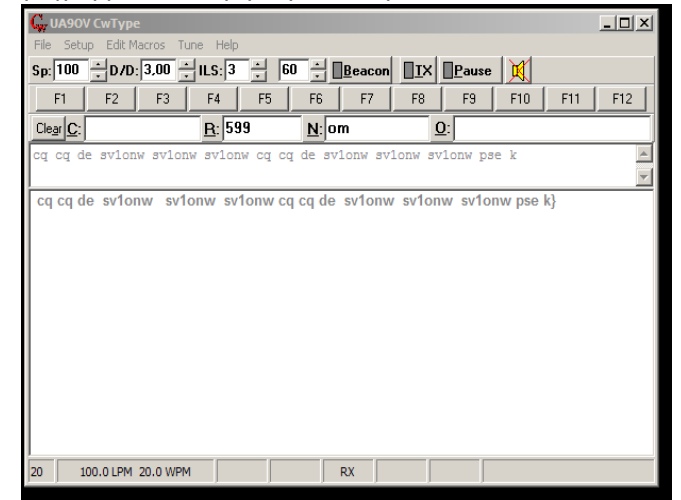

Είμαι έτοιμος πλέον να συνδέσω το καλώδιο αντίστοιχη είσοδο του Πομπού μου και να δοκιμάσω μία κανονική εκπομπή, αρχικά με εικονικό φορτίο (Dummy Load) για να βεβαιωθώ ότι και η Βαθμίδα με το Q4 «χειρίζεται» κανονικά τον Πομπό μου. Όπως προείπα, το interface αυτό εργάζεται παράλληλα με την κανονική είσοδο του χειριστηρίου. Βασική προϋπόθεση για την καλή λειτουργία είναι να έχω κατασκευάσει το κύκλωμα του Πομπού μου σύμφωνα με το προηγούμενο άρθρο.Τέλος αν θέλω μπορώ να αυξήσω την ισχύ του Πομπού μου αν ανεβάσω την τάση από τα 12 V στα 24 V. Αλλά για την μέτρηση της ισχύος και την κατασκευή ενός απλού RF Βολτομέτρου σε κάποιο επόμενο κείμενο.

Εκτός του προγράμματος, υπάρχουν και άλλα που έχουν την ίδια λειτουργία όπως τα Fldigi, MixW και όχι μόνο. Είναι στην κρίση σας να τα δοκιμάσετε και να πειραματιστείτε με όποιο θέλετε. Η αρχή λειτουργίας είναι πάνω κάτω η ίδια.

Και λόγω του ότι όταν θα διαβάζετε το κείμενο μου θα ετοιμαζόμαστε να εορτάσουμε το Πάσχα δράττομαι της ευκαιρίας να σας αποστείλω τις καλύτερες ευχές μου.

> Καλή επιτυχία, **73 de SV1ONW**

## *" Επί του Πιεστηρίου"*

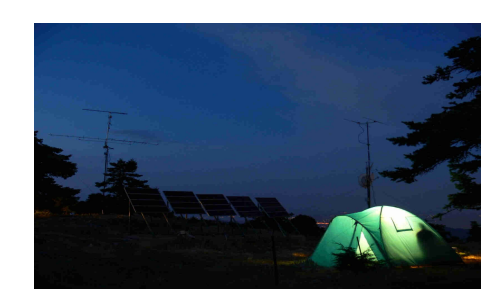

*Την Κυριακή 5/4/15 θα κάνουμε εκπομπές στα βραχέα (10 – 20Μ). Παράλληλα θα χαρούμε να τα πούμε τοπικά στα VHF - SSB.*

#### *Ημερομηνία 5/4/15.*

*Έναρξη 08:00 (UTC) περίπου λήξη 11:00 (UTC) περίπου. Συχνότητες:*

*VHF (2m.)*

*144.300MHz για αναγγελία κλήσης και μετάβαση σε άλλη συχνότητα.*

*144.285MHz κλήσεις QRP (<10W) θα είμαστε εδώ (+/- μερικά KHz).*

*Εκτός της αναφοράς λήψης θα χρειασθούμε και το QTH locator σας.*

*Ενθαρρύνουμε όπως πάντα, τη συμμετοχή φορητών σταθμών, τροφοδοτούμενων με μπαταρία και με μικρή ισχύ λειτουργίας. Η /P λειτουργία βοηθά στην ετοιμότητα των σταθμών αλλά και αποτελεί μία καλή προετοιμασία για δραστηριότητες όπως Field Day κλπ.*

*Ανεβάζουμε της επαφές μας στο Logbook of the World – Lotw. Δεν χρειάζεται να στείλετε κάρτες μέσω bureau.*

*Ελάτε στο μεγαλύτερο τεχνολογικό χόμπι. Δώστε το παρόν στις συχνότητες!*

#### *73 από το Athens QRP Net*

#### **Citizen Band – Ραδιοσυχνότητα Πολιτών.**

-----------------------------------------------------------------------------------------------------

Το χόμπι του CB είναι ο αδελφός του ραδιοερασιτεχνισμού και έτσι το βλέπω. Πολλοί δε ρ/ε έχουν ξεκινήσει από τα cb. Το χόμπι αυτό που είχε μεγάλη άνθηση μέχρι πρότινος αλλά τελευταία έχει ατονήσει. Η δε νομοθεσία που το διέπει ανήκει στον προηγούμενο αιώνα. Ένα μόνο θα πω, η χώρα μας κατέχει μια μοναδική πρωτιά στον κόσμο, έχει εντάξει τα CB στην κατηγορία του... ειδικού ραδιοδικτύου.

Λίγο καιρό πριν όμως ιδρύθηκε ένας νέος σύλλογος ο «Πανελλήνιος Σύλλογος Χειριστών Ραδιοτηλεφώνων CB Ελλάδος» με σκοπό να αναθερμάνει το χόμπι αλλά και να βοηθήσει στον εκσυγχρονισμό της νομοθεσίας μας, προκειμένου οι πολίτες της χώρας να απολαμβάνουν όσον αφορά τα cb, όπως ακριβώς και οι αντίστοιχοι πολίτες των άλλων χωρών.

Η προσπάθεια της ομάδας αυτής με επικεφαλής των γνωστό ραδιοερασιτέχνη Μάκη SV1NK πιστεύω θα ευοδωθεί σύντομα. Ο πιστοί φίλοι του cb μπορούν να ενημερώνονται για όλα τα σχετικά νέα από την ιστοσελίδα του συλλόγου

<http://cb27gr.blogspot.gr/>

αλλά και να βοηθήσουν στην όλη προσπάθεια.

Οι cb'er έχουν ανάγκη να υποστηριχθούν για τον εκσυγχρονισμό της νομοθεσίας τους. Όπως είχαμε και οι ρ/ε μέχρι την αλλαγή του 2011. Αυτό όμως είναι ένα άλλο θέμα που μπορεί να αναφερθούμε μελλοντικά.

73 de SV1GRN

# *Εργαστήριο Νο.2* **(sv8cyr)**

## ΑΓΩΓΟΙ -ΜΟΝΩΤΙΚΑ**-***ΗΜΙΑΓΩΓΟI*

Ο αγωγός έχει ηλεκτρική αντίσταση από 0 και λιγότερο αυτού σε Ωμ./ εκατοστό . Το Μονωτικό υλικό έχει αντίσταση 10^12 έως 10^16 ΩΜ/εκατοστό. Ο Ημιαγωγός έχει μιά τιμή 10έως 10^4 Ωμ/εκατοστό. Τα βασικά βιομηχανικά υλικά γιά την κατασκευή στοιχείων ημιαγωγών είναι το Γερμάνιο (Germaniun) και το Πυρίτιο (Silicon) .

Όταν λέμε ότι ένα υλικό είναι τύπου n-type εννοούμε ότι είναι υλικό Γερμανίου ή Πυριτίου σύν ένα άλλο υλικό (G+X) ή (S+X) το οποίο αυτό μείγμα μας προσφέρει ελεύθερα ηλεκτρόνια. (δότης)

Όταν λέμε ότι ένα υλικό είναι τύπου p-type εννοούμε

ότι είναι υλικό Γερμανίου ή Πυριτίου σύν ένα άλλο υλικό (G+Ψ) ή (S+Ψ) το οποίο αυτό μείγμα μας προσφέρει κενές θέσεις ηλεκτρονίων. (λήπτης)

Εάν τώρα έχουμε ένα υλικό τύπου n και ένα τύπου p και στό σημείο της ενώσεώς τους παρεμβάλλουμε Ίνδιο (με ενίσχυση στούς 500-600οC) τότε δημιουργείτε μία επαφή ( junction) ή ένας κενός χώρος μεταξύ των δύο υλικών γιατί τα "ηλεκτρόνια" τείνουν να καλύψουν τις "οπές".

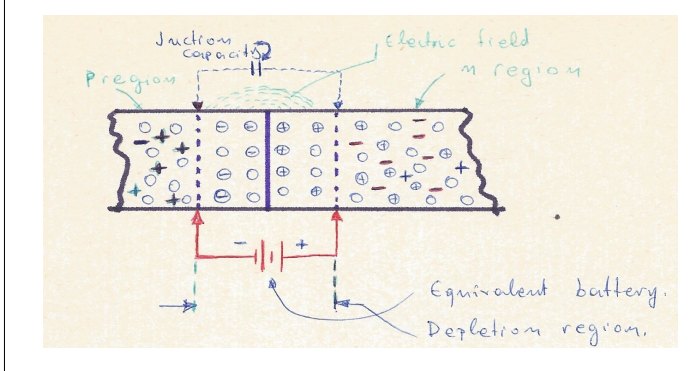

Αυτό φαίνεται στό παραπάνω σχήμα και είναι μία δίοδος η οποία θα αντικαταστήσει την δίοδο λυχνία κενού. Επίσεις φαίνεται ότι δημιουργείτε μία ισοδύναμος πηγή τάσεως πολύ σημαντική της οποίας η τιμή είναι γιά τις διόδους Γερμανίου 0,3Volt γιά σε τις διόδους Πυριτίου είναι 0,7Volt. Αυτό ονομάζετε "τάσης επαφής" . Παράλληλα και εδώ ονοματίζουμε πλέον τα άκρα ως Άνοδο και Κάθοδο και για να υπάρχει αγωγιμότητα πρέπει η άνοδος να είναι θετικότερη της καθόδου και να έχει ξεπεράσει την "τάση επαφής".

#### Ρεύμα Διόδου:

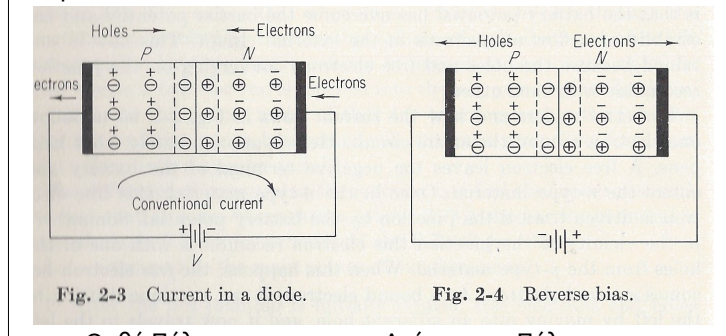

 Ορθή Πόλωση Ανάστροφη Πόλωση Στήν παρακάνω καμπύλη βλέπουμε πώς συμπεριφέρεται το ρεύμα σε σχέση με την τάση . Χαρακτηριστικό είναι ότι στην ανάστροφη τάση δεν έχουμε αντίθετη ροή ρεύματος αλλά όσο την αυξάνουμε τότε σε κάποιο σημείο επέρχεται το φαινόμενο

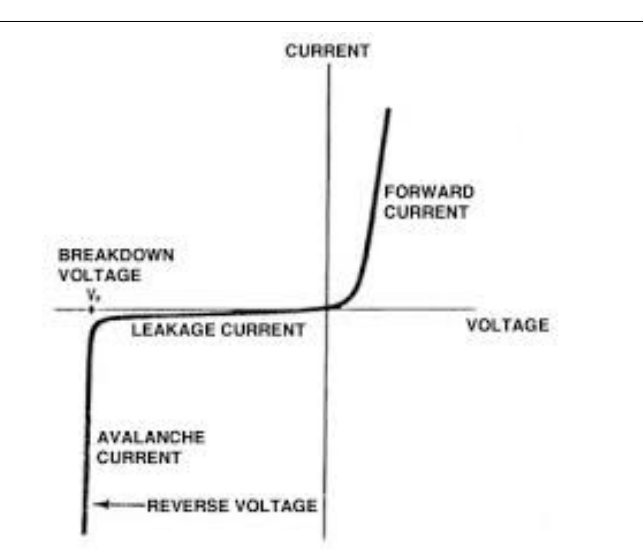

Avalance ή Breakdown ή Χιονοστιβάδος και είναι η διάσπασης των ομοιοπολικών δεσμών του κρυσταλλικού πλέγματος λόγω αυξημένου ηλεκτρικού πεδίου και συγκρούσεων . Αυτή είναι με πολύ λίγα λόγια η θεωρία της διόδου Ημιαγωγού που πλέον θα βλέπουμε συνεχώς μπροστά μας.

#### Τύποι Διόδων .

Δύο είναι οι βασικοί τύποι διόδων που τις ξεχωρίζουμε από την "τάση επαφής". Οι Γερμανίου που όπως προαναφέραμε η τάσης είναι 0,3Volt και οι Πυριτίου με "τάση επαφής" 0,7Volt. (οι πλέον διαδεδομένες)

Δίοδοι pin και Varicap είναι ειδικές και χρησιμοποιούνται πολύ στα κυκλώματα πομποδεκτών που απασχολούν τους ραδιοερασιτέχνες

#### ΕΦΑΡΜΟΓΕΣ ΤΗΣ ΔΙΟΔΟΥ.

H πλέον διαδεδομένη εφαρμογή της διόδου είναι τα "Ανορθωτικά Συστήματα" δηλ. η μετατροπή της εναλλασσόμενης τάσης σε συνεχή . Αυτό θα το συναντήσουμε και σαν Αναλογικό Τροφοδοτικό που χρησιμοποιούμε ευρέως στήν τροφοδοσία των ραδιοερασιτεχνικών κατασκευών.

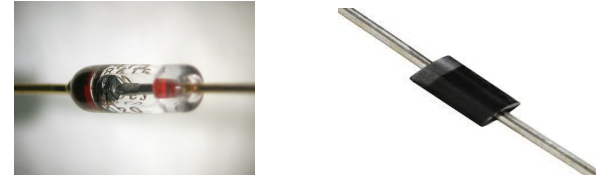

#### **ΑΠΛΗ ΑΝΟΡΘΩΣΗ ή ΗΜΙΑΝΟΡΘΩΣΗ :**

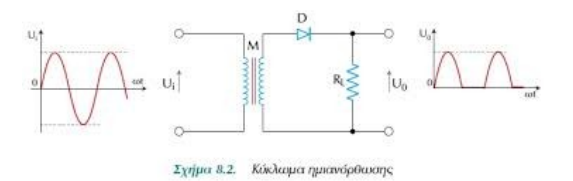

Εδώ βλέπουμε ότι η δίοδος άγει μόνο κατά την θετική ημιπερίοδο και αποκόπτει την αρνητική.

Αυτό λέγετε "Ημιανόρθωσης" . Εάν μετά την δίοδο βάλουμε ένα πυκνωτή τότε στή θετική ημιπερίοδο που η δίοδος άγει φορτίζετε και κατά τον χρόνο της αρνητικής ημιπεριόδου προσπαθεί να εκφορτισθεί μέσω του φορτίου μέχρι που έρχεται η επόμενη θετική ημιπερίοδος και τον ξανά-φορτίζει ή

τον συντηρεί φορτισμένο.

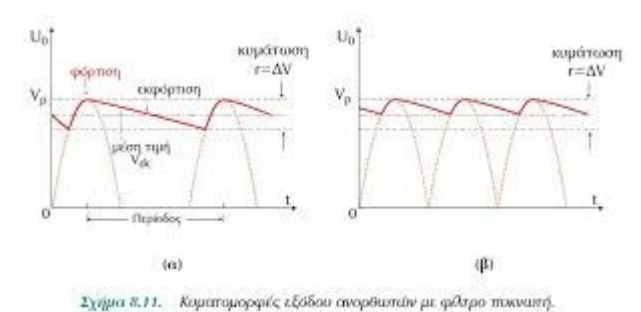

Περιπτώσεις ημιανόρθωσης (α), πλήρους ανόρθωσης (β)

Η διαφορά τάσεως ΔV από την πλήρη φόρτιση μέχρι την Εκφόρτιση του πυκνωτή, λέγετε "κυματισμός συνεχούς τάσεως" ή riple.

Αυτό πρέπει να είναι το μικρότερο δυνατό γιά να πούμε ότι έχουμε μία καλά σταθεροποιημένη συνεχή τάση , και επιτυγχάνετε περισσότερο με την διπλή ανόρθωση που βλέπουμε παρακάτω.

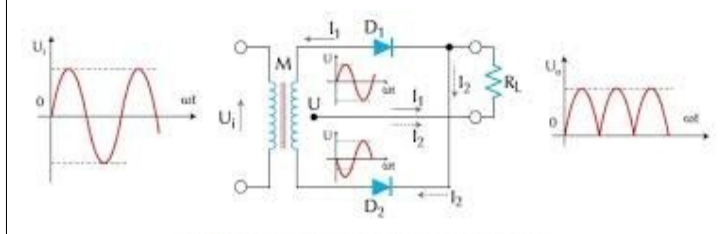

Σχήμα 8.3. Κύκλωμα πλήρους ανόρθωσης

Δύο δίοδοι. συνδεδεμένες αντίθετα. η μία άγει κατά την θετική ημιπερίοδο και η άλλη κατά την αρνητική ημιπερίοδο έτσι ώστε να εκμεταλευόμαστε όλη τη παρεχομένη εκ του εναλλασσομένου ενέργεια .

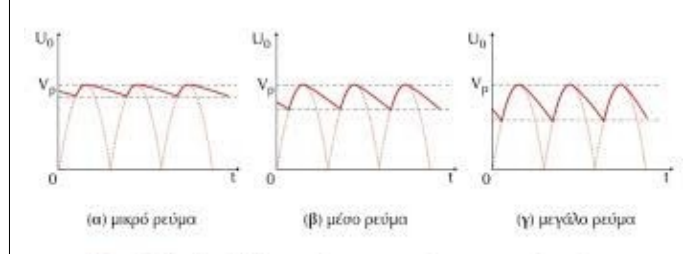

Σχήμα 8.12. Μεταβολή της κυμάτωσης σε συνάρτηση με το ρεύμα φόρτου

Εδώ ο κυματισμός τάσεως μικραίνει πάρα πολύ γιατί έχουμε φόρτιση του πυκνωτή σε διπλάσιο ρυθμό απ' ότι στήν ημιανόρθωση. Παράλληλα ο κυματισμός εξαρτάται και από το ρεύμα που καταναλώνουμε όπως φαίνεται στό παραπάνω σχήμα.

Διπλή ανόρθωση με Γέφυρα Διόδων:

Εδώ έχουμε πάλι μιά πλήρη ανόρθωση και βλέπουμε στό παρακάτω σχήμα πως ρέει το ρεύμα σε κάθε ημιπερίοδο.

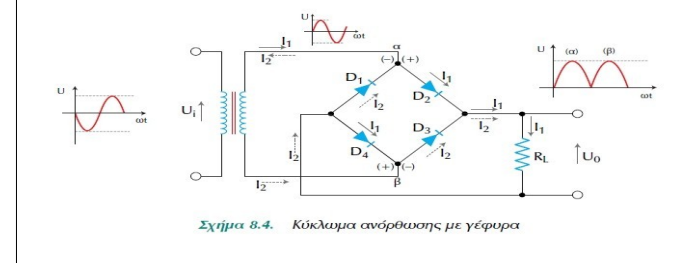

Πολύ ελάχιστες συσκευές λειτουργούν με την ανόρθωση (ημι ή πλήρη) μόνο, στίς περισσότερες περιπτώσεις έχουμε και ένα σταθεροποιητικό κύκλωμα που μας δίνει καθαρή την συνεχή τάση. Αυτό το ονομάζουμε σταθεροποιημένο τροφοδοτικό και περιλαμβάνει τον μετασχηματιστή , την ανόρθωση, το φίλτρο (πυκνωτής και αντίσταση), και το ηλεκτρονικό κύκλωμα σταθεροποίησης.

Γιά χαμηλές τάσεις 3-25Volt και ρεύματα 0,1 έως 2-3 Amper (συνήθως 1 Amper) υπάρχουν ολοκληρωμένα κυκλώματα με μία είσοδο , κοινό σημείο, έξοδο και παρέχουν μία σταθερή τάση όπως 5v, 9V, 12V,15V κ.ο.κ.

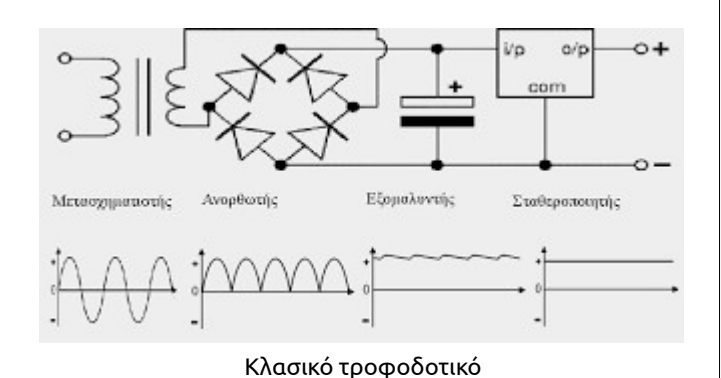

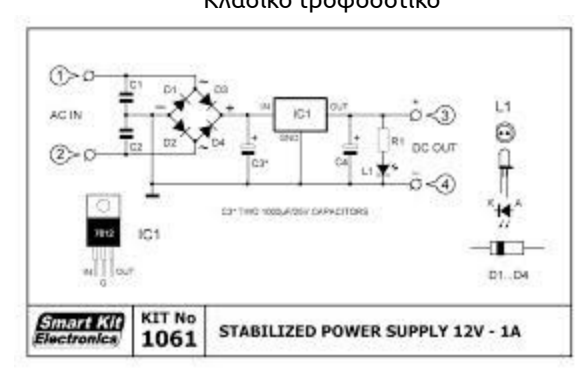

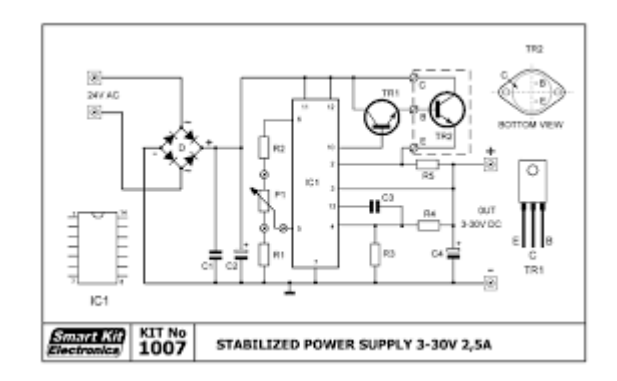

Τροφοδοτικά γνωστής εταιρείας κατασκευής "κιτ " φαίνεται στό παραπάνω σχήμα με ολοκληρωμένα τροφοδοτικά κυκλώματα και διπλή ανόρθωση με Γέφυρα Διόδων:

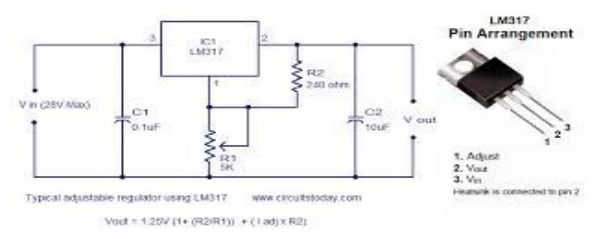

Στό παραπάνω σχήμα βλέπουμε το ολοκληρωμένο κύκλωμα LM317 που σταθεροποιεί σε διάφορες τάσεις με τη βοήθεια ενός ρυθμιστού τάσεως (ποτενσιόμετρο).

## **ΤΡΑΝΣΙΣΤΟΡ**

Η διάταξη αυτού του ημιαγωγού ήλθε να αντικαταστήσει την Τρίοδο λυχνία κενού και να κάνει την μεγάλη επανάσταση στήν τεχνολογία .Όπως προαναφέραμε γιά τις διόδους αυτό ισχύει και γιά τα τρανζίστορ μόνο που έχουμε περισσότερο από μία διάχυσης Ινδίου έτσι ώστε να δημιουργήσουμε ακόμα μία επαφή και κατ' αντιστοιχία μία είσοδο. Όπως βλέπουμε τα τρανζίστορ έχουν τρία άκρα τον εκπομπό (αντίστοιχο με την κάθοδο της λυχνίας) την βάση (αντίστοιχη με το πλέγμα) τον συλλέκτη (αντίστοιχο με την άνοδο της λυχνίας).

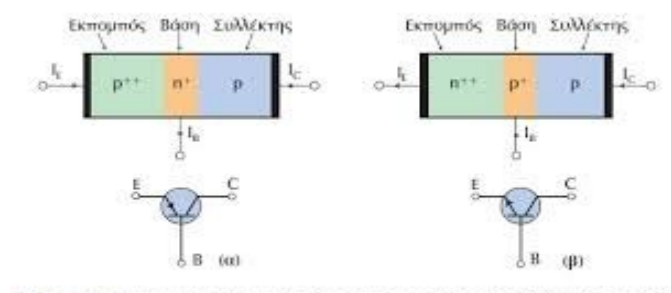

Σχήμα 4.1.1 Δομή και κυκλαμανικό σύμβολο ενός τρανζίστορ (α) PNP και (β) ενός NPN

Όπως βλέπουμε αποτελείται από δύο επαφές "juncton" μεταξύ συλλέκτη-βάσεως και βάσεως εκπομπού . Η πρώτη επαφή (συλλέκτης-βάση) κατά την λειτουργία είναι ανάστροφα πολωμένη και ρέει ένα πολύ πολύ μικρό ρεύμα διαρροής.

Η δεύτερη επαφή (βάση -εκπομπός) είναι ορθά πολωμένη και έχουμε ροή ρεύματος και μία μικρή τάση επαφής. (αυτή του ημιαγωγού).

Τα τρανζίστορ χωρίζονται σε δύο τύπους:

p-n-p τα οποία για να λειτουργήσουν πρέπει η βάση να είναι αρνητικότερη του εκπομπού και ο συλλέκτης αρνητικότερος της βάσεως.

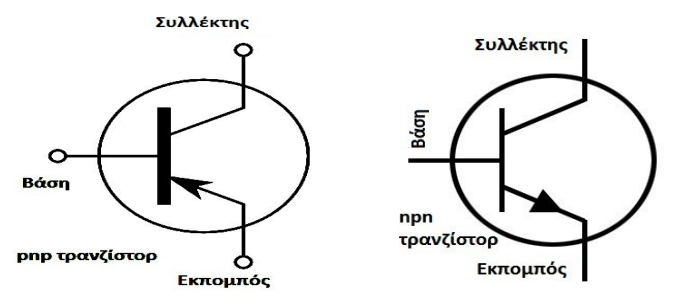

Τα n-p-n όπου γιά να λειτουργήσει πρέπει η βάση να είναι θετικότερη του εκπομπού και ο συλλέκτης θετικότερος της βάσεως.

Οι τυπικές χαρακτηριστικές ενός τρανζίστορ φαίνονται παρακάτω

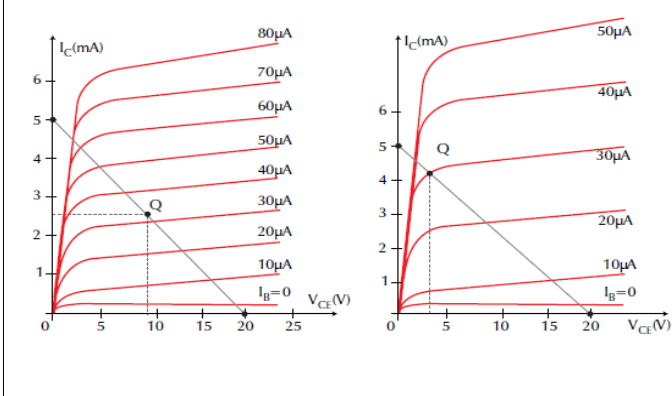

Ένα βασικό χαρακτηριστικό μέγεθος του τρανζίστορ είναι το **β** το οποίο μας δίνει ο κατασκευαστής και απεικονίζει την ενίσχυση που μπορεί να κάνει το συγκεκριμένο τρανζίστορ και ορίζετε ως :  **Ic**

$$
\beta = \frac{12}{16} > 1
$$

Αυτό το συναντάμε γραμμένο επάνω στο κέλυφος του υλικού π.χ BC237B ή 2N2222C ή BC337A.

#### **ΕΝΙΣΧΥΤΕΣ ΜΕ ΤΡΑΝΖΙΣΤΟΡ**

Εδώ θα χρησιμοποιήσουμε μία διάταξη "κοινού εκπομπού" (common emitter) θα μας βοηθήσει να μελετήσουμε την δυναμική χαρακτηριστική ενός ενισχυτή με τρανζίστορ.

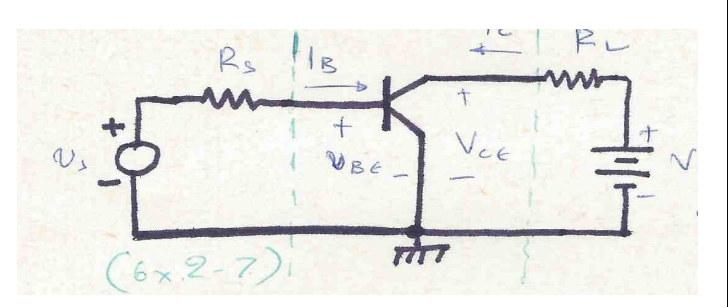

Στό παραπάνω κύκλωμα έχουμε Us= ώς πηγή εισόδου , Rs= την αντίσταση πηγής εισόδου

και στό κύκλωμα εξόδου Rl=αντίσταση φορτίου και Vcc τάση τροφοδοσίας.

Μεταξύ βάσεως – εκπομπού το τρανζίστορ συμπεριφέρεται ή μάλλον η επαφή συμπεριφέρεται ώς μία δίοδος p-n. Η ευθεία φόρτου εισόδου από τα χαρακτηριστικά εισόδου είναι -1/Rs.

Γιά παράδειγμα δίνουμε μία τιμή Rs=20ΚΩ. Έτσι τέσσερις ευθείες φορτίου μπορούμε να "χρησιμοποιήσουμε" εάν η τάση εισόδου μεταβληθεί κατά 0,4V. Us1,Us2,Us3,Us4.

Στίς τέσσερις τάσεις και γιά τέσσερα αντίστοιχα ρεύματα εισόδου έχουμε τέσσερις "ευθείες φόρτου" εισόδου. Οι ευθείες αυτές φόρτου εισόδου, χαράσσονται διότι η βάση- εκπομπός είναι μία δίοδος p-n και είναι δυνατόν να χαραχθούν.

Στό παρακάτω σχήμα βλέπουμε τα προαναφερθέντα σχηματικά βασισμένα πάντα στό νόμο του Kircoff (περί τάσεων)

Vbe=Vs-Ib\*Rs και το ρεύμα Ib=Vs/Rs.

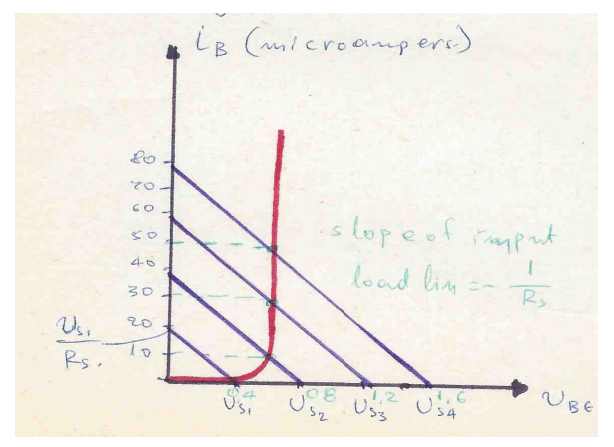

Από κάθε καμπύλη φορτίου εισόδου μπορούμε να βγάλουμε ένα σημείο λειτουργίας .π.χ. γιά ρεύμα βάσεως μηδέν (0) που αυξάνετε σε 10μΑ,30μΑ,50μΑ όταν αντίστοιχα έχουμε αύξηση της Vs σε Vs2 , Vs3, Vs4

Ας εξετάσουμε τώρα το κύκλωμα εξόδου όπου βάσει του νόμου του Kirkoff.

 Uce = Vcc – Ic\* RL Δύο βασικά σημεία της ευθείας φόρτου είναι Uce = Vcc γιά IC = 0 Vcc Ic = --------- γιά Uce = 0 **Richard Community Property** 

Έτσι μπορούμε να απεικονίσουμε την ευθεία φόρτου επιλέγοντας Vce = 15V και Rl = 3ΚΩ.

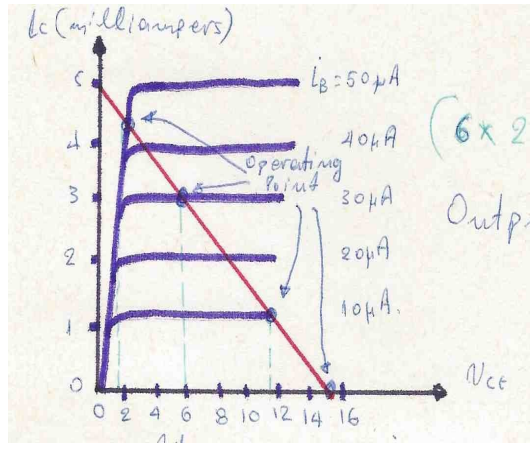

Η έξοδος θα εξαρτάται από το σήμα εισόδου και τις χαρακτηριστικές του τρανζίστορ .

Έτσι γιά την Us1 τάση , Ib= 0 και αντίστοιχα Ic = 0 και

Uce = Vcc. Το σημείο αυτό είναι τό cutoff "στίγμα" γιά Us = Us1.

Από το ποιό πάνω σχεδιάγραμμα (χαρακτηριστική εισόδου) όταν η τάση εισόδου είναι Us2 τ ρεύμα βάσεως είναι 10μΑ, το Ic=1mA και η Vce=12V.

Αυξάνουμε την είσοδο Ib = 30μΑ που αντιστοιχεί σε Ic=3mA και Uce= 6V.

Ένα άλλο σημείο είναι γιά Ib = 50μΑ με αντίστοιχο Ic=4,5mA και Uce=1V.

Αυτές οι διαδοχικές τιμές της εισόδου μας προσδιόρισαν επί της καμπύλης ( - 1/Rl) φορτίου εξόδου τα σημεία λειτουργίας.

Στη παραπάνω περιγραφή είχαμε μία σύνδεση σε μορφή "κοινού εκπομπού". Υπάρχουν και άλλα δύο είδη συνδεσμολογίας των τρανζίστορ.

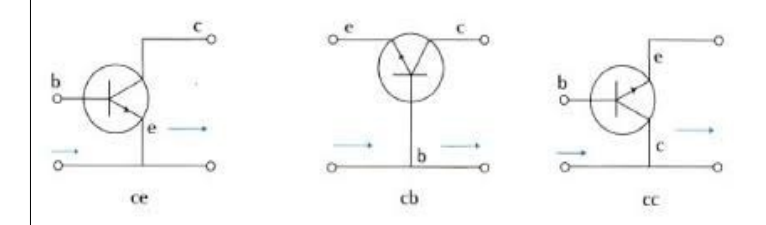

Η συνδεσμολογία "κοινής βάσεως" . Η διάταξη αυτή δεν είναι δυνατόν να έχει μεγάλη ενίσχυση αλλά γιά ενίσχυση RF παρουσιάζοντας σχετικά μικρή αντίσταση εισόδου και μεγάλη αντίσταση εξόδου.

Συνδεσμολογία "κοινού συλλέκτη" παρουσιάζει μεγάλη αντίσταση εισόδου, μικρή αντίσταση εξόδου και<br>χρησιμοποιείτε ώς διάταξης προσαρμογής βαθμίδων διάταξης προσαρμογής βαθμίδων διαφορετικών αντιστάσεων.

Μία άλλη πολύ ενδιαφέρουσα διάταξης με δύο τρανζίστορ είναι η παρακάτω και λέγετε διάταξη "darlington"

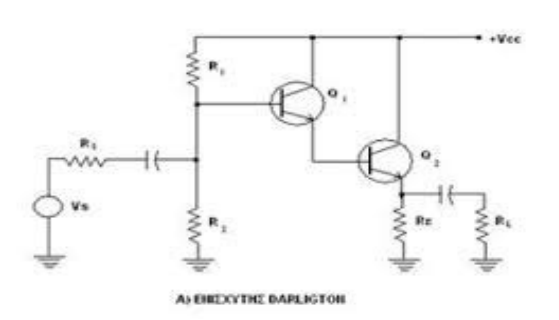

Αυτή η διάταξη παρουσιάζει τεράστια αντίσταση εισόδου και μικρή αντίσταση εξόδου.

Στό παραπάνω σχήμα εάν β1=β2 γιά τα τρανζίστορ Q1και Q2 τότε το ολικό β είναι β εις το τετράγωνο (β^2) και όχι β+β . ----------------------------------------------------------------------------------------------------

#### *Καί από την θεωρία στην πράξη:*

Στην παρακάτω εικόνα βλέπουμε ένα κύκλωμα με τρανζίστορ , την καμπύλη απόκρισης και τους σχετικούς τύπους που διέπουν την τάση και τα ρεύματα του συγκεκριμένου κυκλώματος.

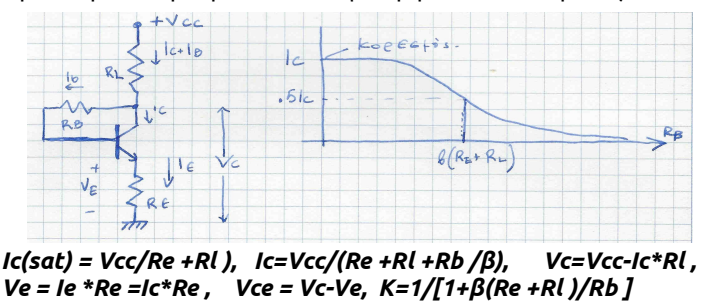

Αυτό είναι από την συνοπτική παρουσίαση κυκλωμάτων από το βιβλίο του καθηγητού Albert Paul Malvino το καλύτερο κατά την γνώμη πολλών πάνω στην ανάλυση των κυκλωμάτων με τρανζίστορ. (Το Ευαγγέλιο περί των τρανζίστορ την δεκαετία του 1970).

Το παρακάτω κύκλωμα είναι ένας ενισχυτής μικροφώνου τον οποίο έχω κατασκευάσει και λειτουργεί καταπληκτικά. Είναι ο ενισχυτής που χρησιμοποιώ σε πολλές κατασκευές. Δεν θυμάμαι που έχω βρεί αυτό το σχέδιο και μάλιστα σαν μία βαθμίδα μόνο. Κατόπιν πρόσθεσα την δεύτερη και όλο το κύκλωμα λειτουργεί θαυμάσια χωρίς παραμορφώσεις και με ανταπόκριση από 100 c/s μέχρι 6.200 c/s σε πολύ ικανοποιητική ομοιόμορφη ενίσχυση όλων των συχνοτήτων.

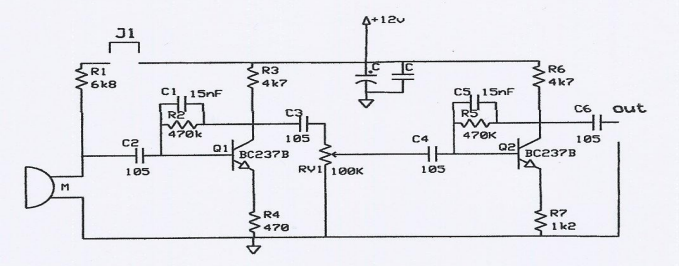

Παράλληλα έχω προσθέσει τον βραχυκυκλωτήρα J1 και την αντίσταση R1 6Κ8 γιά να μπορεί να δουλέψει και πυκνωτικό μικρόφωνο. Αν δεν βάλουμε τον βραχυκυκλωτήρα J1 τότε χρησιμοποιούμε δυναμικό μικρόφωνο, έχω χρησιμοποιήσει ακόμα και μικρό μεγάφωνο, αντί δυναμικού μικροφώνου, που προσάρμοσα μέσα σε "χούφτα" με πολύ καλά αποτελέσματα.

*73 de SV8CYR*